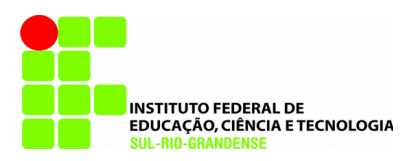

#### **MINISTÉRIO DA EDUCAÇÃO SECRETARIA DE EDUCAÇÃO PROFISSIONAL E TECNOLÓGICA INSTITUTO FEDERAL DE EDUCAÇÃO, CIÊNCIA E TECNOLOGIA SUL-RIO-GRANDENSE CÂMPUS CAMAQUÃ**

# Relatório parcial da Pesquisa institucional interna relativa à permanência, êxito, evasão e retenção

Número de registro PD03190719/102

Luciana Fraga Hoppe Sandra da Silva Machado Tales Emilio Costa Amorim Tiago Vidal Medeiros

> Camaquã Novembro de 2019

A presente Pesquisa Institucional tem por objetivo mapear o modo como os estudantes do IFSul – câmpus Camaquã percebem a instituição, seus professores, seus colegas, o curso técnico escolhido e diversos outros aspectos relativos ao cotidiano do câmpus. Para detectar com maior rigor a forma como os estudantes se relacionam com a instituição, foram elaborados dois instrumentos de análise na forma de questionários online. O primeiro instrumento foi desenvolvido para serem respondidos pelos estudantes ingressantes na instituição, o qual busca mapear quais os motivos que levaram os estudantes a ingressarem no IFSul, a influência de pais e amigos na escolha de seu curso e suas expectativas para com a instituição.

Já o segundo instrumento foi destinado aos estudantes que já estudam na escola há mais de um ano e, portanto, têm condições de analisar de modo mais detalhado as características da instituição, seus pontos fortes e fracos. A esses estudantes foi solicitado que, além de responderem às questões que estão no primeiro instrumento, avaliassem, numa escala de 1 a 5, diversos aspectos das disciplinas, dos professores, dos cursos, da infraestrutura da escola, etc. Também foram questionados sobre o recebimento de assistência estudantil e suas participações em projetos de ensino, pesquisa e extensão, além das equipes esportivas. Por fim, foram solicitados a expressar suas opiniões sobre a evasão de seus colegas e os motivos que podem ter levados a abandonar a escola.

Assim apresentamos os primeiros resultados parciais desta pesquisa objetivando reunir dados gerais sobre a quantidade de respostas obtidas, como elas estão distribuídas entre os cursos do câmpus e entre as turmas. Também buscamos compilar os dados das avaliações que os alunos fizeram de diversos componentes da escola, presente no segundo instrumento de pesquisa.

Gráfico 1 – Respostas por curso, levando em consideração os dois instrumentos de pesquisa aplicados tanto para os primeiros anos, quanto para os demais.

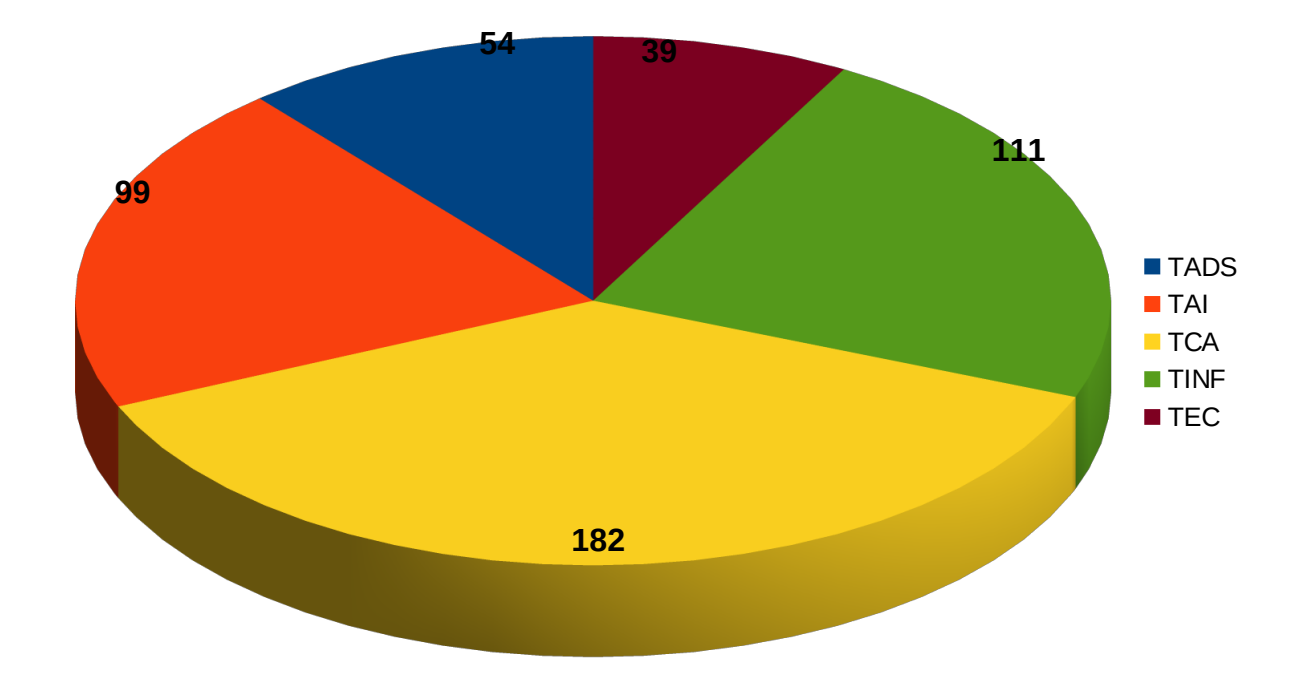

## **Total de respostas: 485**.

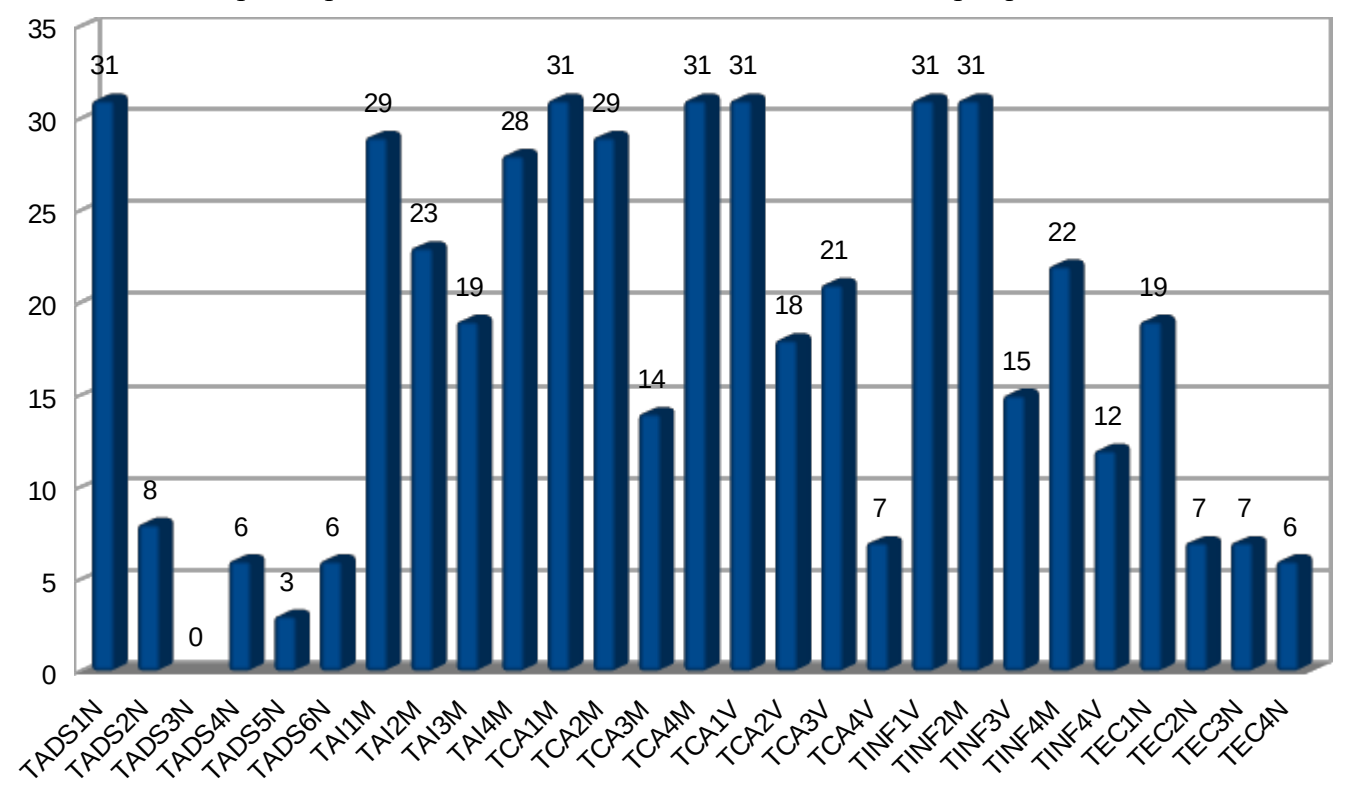

Gráfico 2 – Respostas por turma, considerando os dois instrumentos de pesquisa.

Os quartos anos, turno manhã, do Ensino Médio Integrado tem alto número de participação, pois foram consideradas as respostas dos estudantes matriculados em 2019 e daqueles que já se formaram em 2018, mas estavam cursando o ano letivo ainda em março de 2019, quando o instrumento de pesquisa foi primeiramente aplicado.

Considerando-se somente as respostas dos alunos que estavam matriculados em 2019, quando a pesquisa foi inicialmente aplicada, e desconsiderando-se aqueles estudantes que eram formandos do

segundo semestre de 2018, mas que responderam também ao questionário, chegamos ao seguinte gráfico:

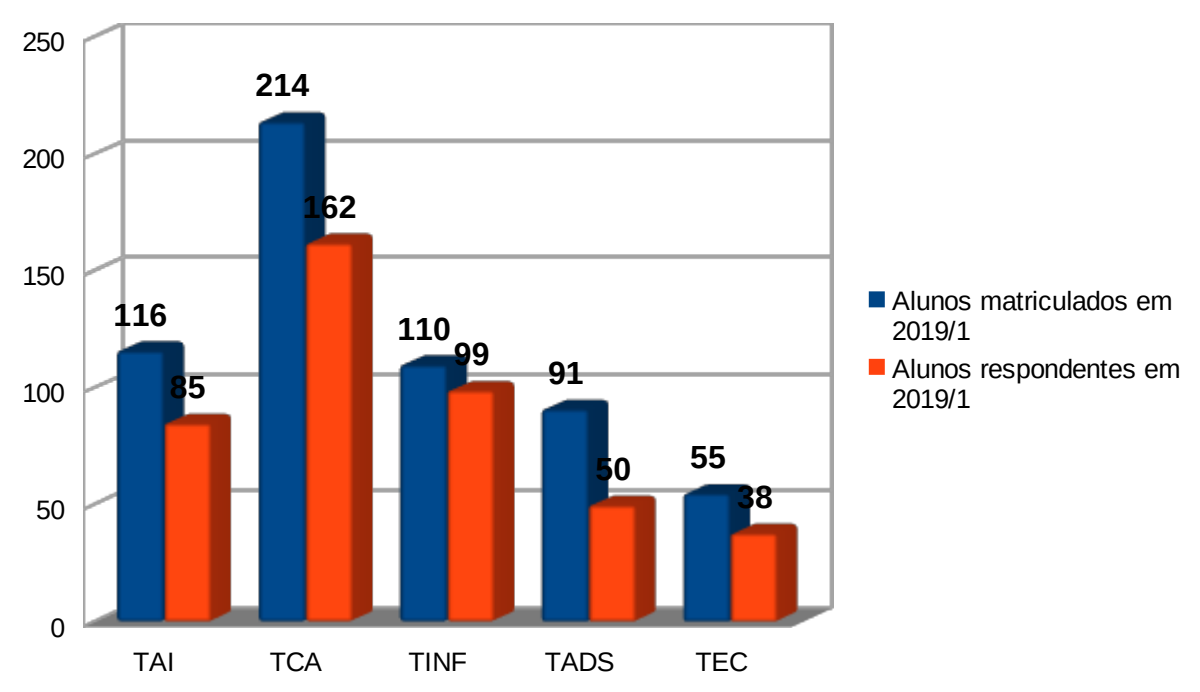

Com esses dados disponíveis é possível calcular a porcentagem de estudantes que responderam ao questionário por curso. No curso Técnico Integrado em Automação Industrial a porcentagem de respondentes ficou em 73,28%. No curso Técnico Integrado em Controle Ambiental temos uma taxa de resposta de 75,70%. O curso Técnico Integrado em Informática tem o maior índice de resposta ao questionário de 90%. Já no curso Técnico Subsequente em Eletrotécnica o índice cai para 69,09% dos estudantes matriculados. E o curso Tecnólogo em Análise e Desenvolvimento de Sistemas tem o menor índice de respostas ao questionário, tendo participação de 54,95% de seus estudantes.

## **Questão 5**

No segundo instrumento de pesquisa, a questão 5 solicitou aos estudantes que dessem nota de 1 a 5 (onde 1 é considerado muito ruim e 5 muito bom) para diversos componentes da escola, entre os quais *Disciplinas da área técnica*, *Professores da área técnica*, *Disciplinas da formação geral*, *Professores da formação geral*, *Organização curricular do curso*, *Minha turma*, *Projetos desenvolvidos no curso*, *Visitas técnicas da área técnica*, *Saídas com a formação geral e/ou projetos*, *Recursos materiais e de equipamento oferecidos no curso*.

## Disciplinas da área técnica

Gráfico 3 – Notas das disciplinas da área técnica, considerando todas as respostas válidas.

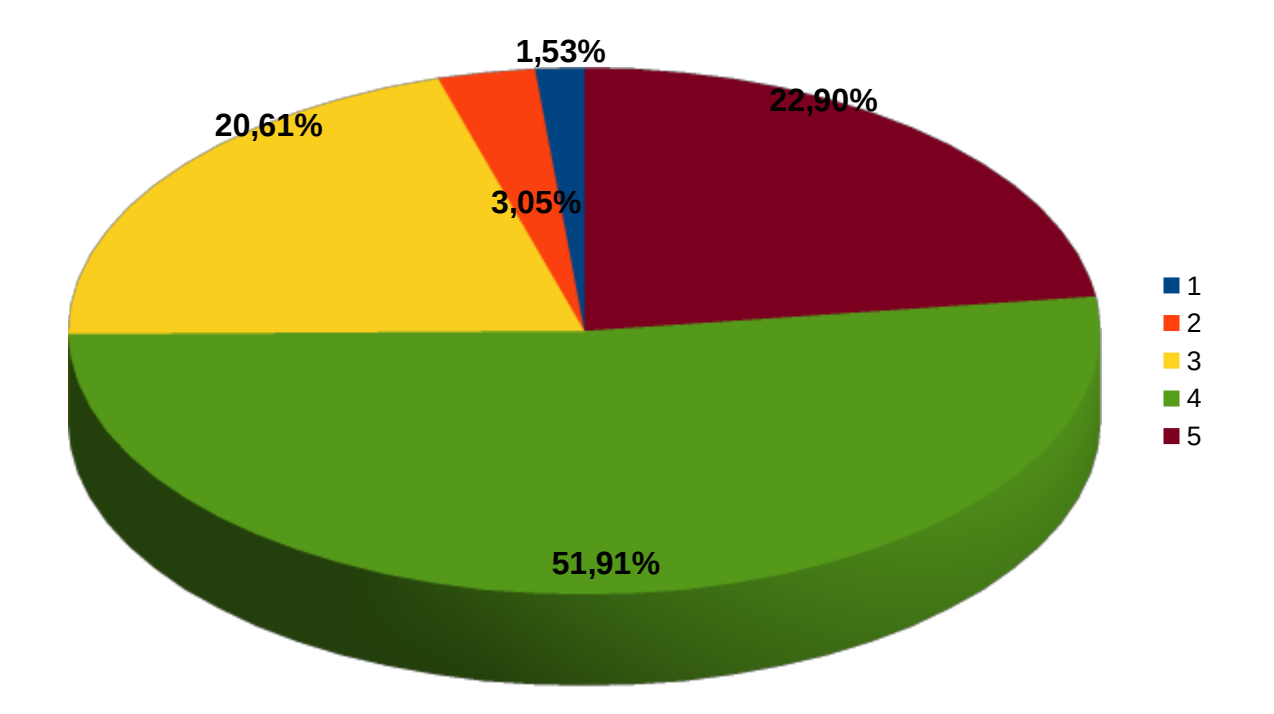

Gráfico 4 – Notas das disciplinas da área técnica para os alunos do curso Técnico Integrado em Automação Industrial.

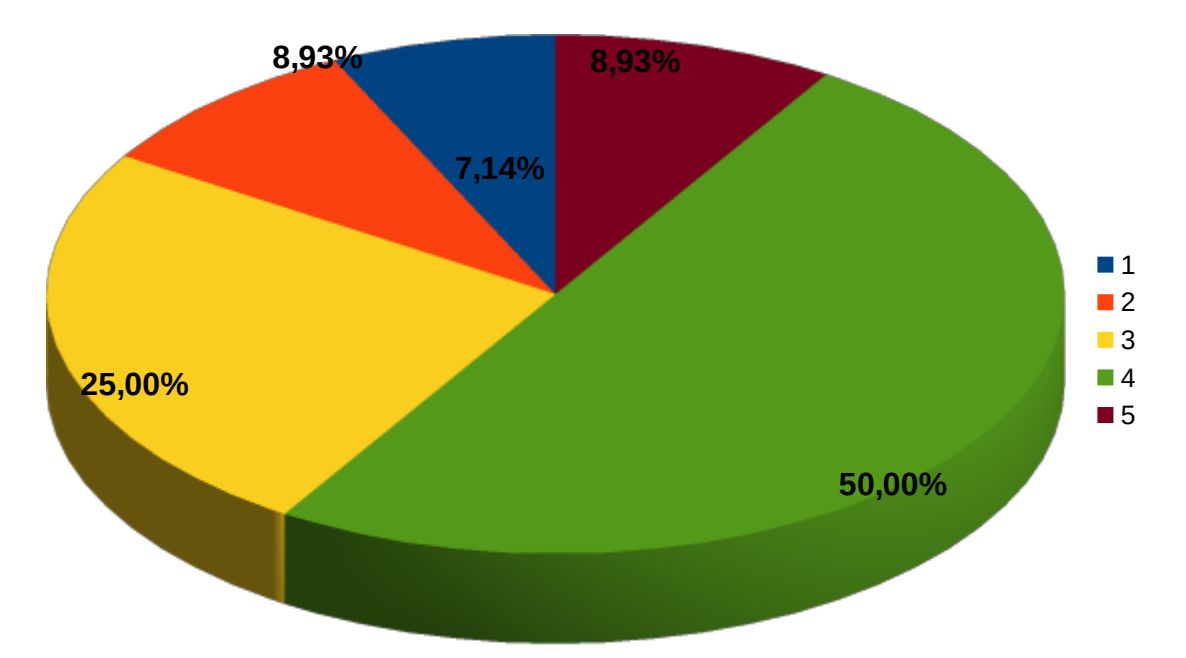

Gráfico 5 – Notas das disciplinas da área técnica para os alunos do curso Técnico Integrado em Controle Ambiental.

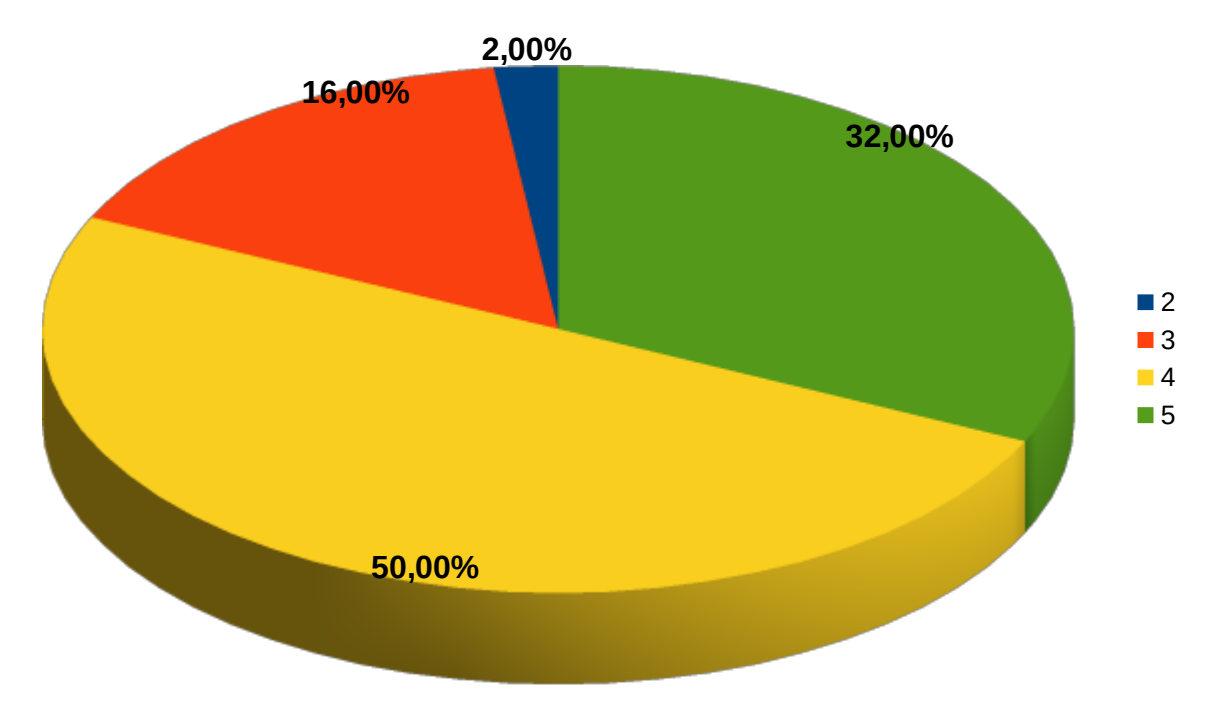

Gráfico 6 - Notas das disciplinas da área técnica para os alunos do curso Técnico Integrado em Informática.

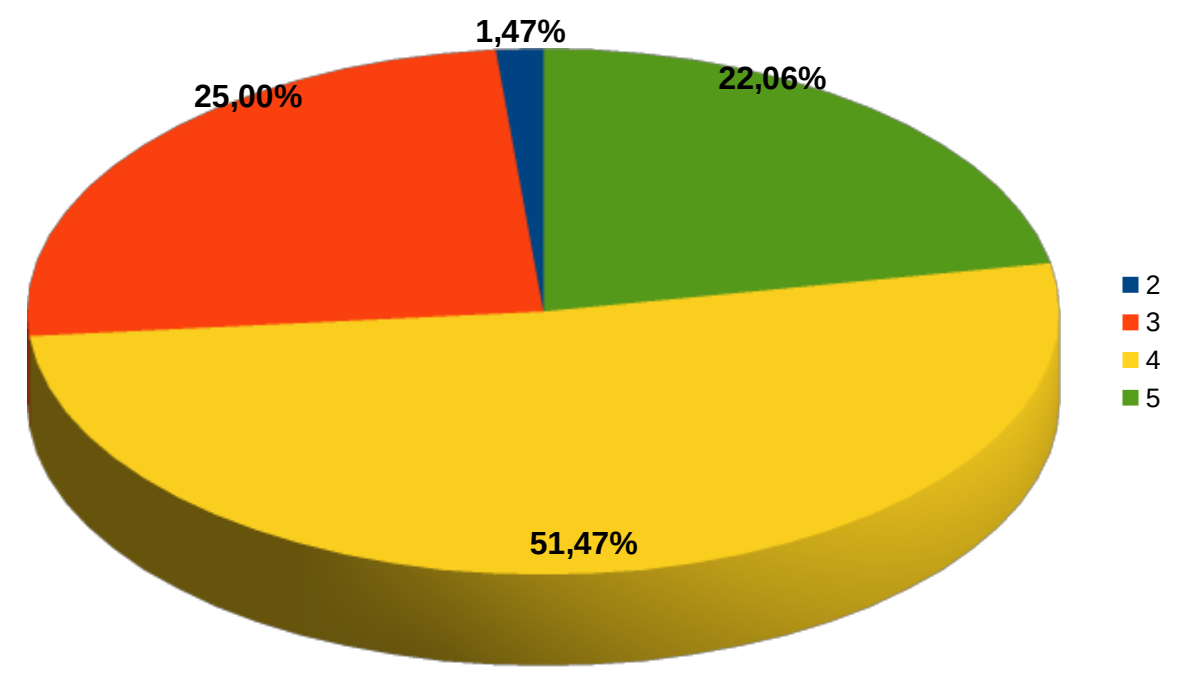

Gráfico 7 - Notas das disciplinas da área técnica para os alunos do curso Técnico Subsequente em Eletrotécnica.

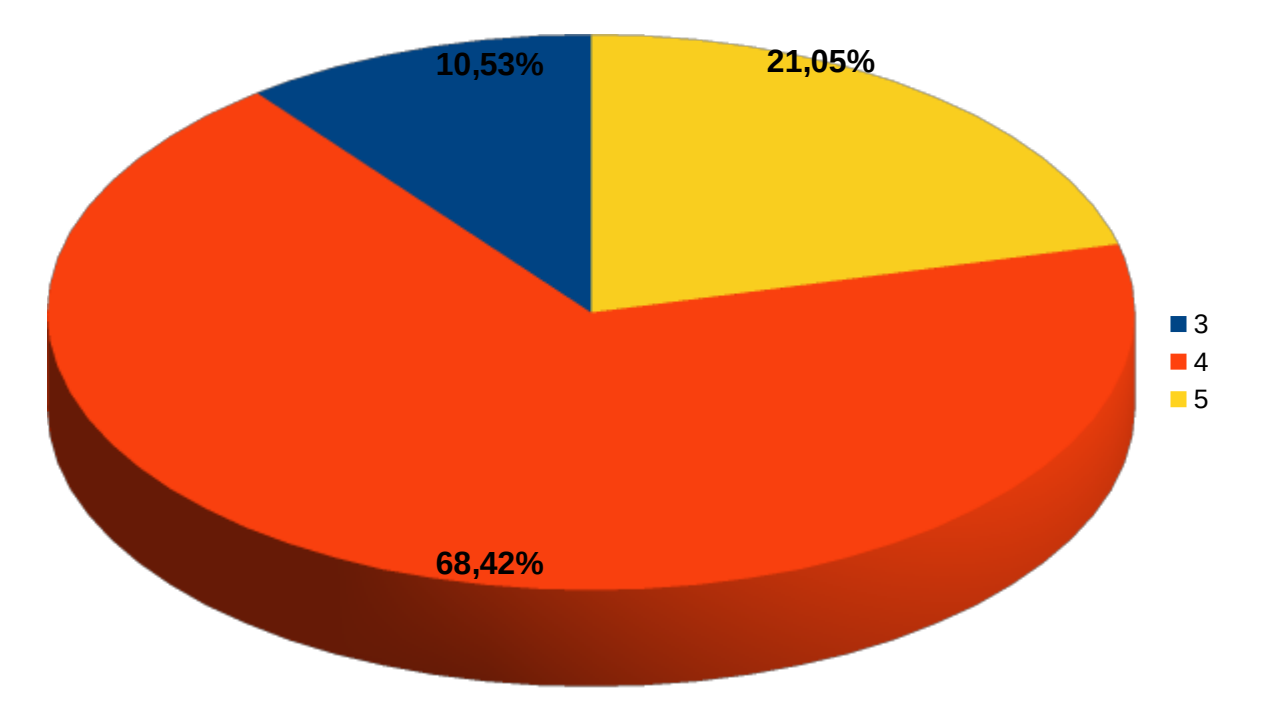

Gráfico 8 - Notas das disciplinas da área técnica para os alunos do curso Tecnólogo em Análise e Desenvolvimento de Sistemas.

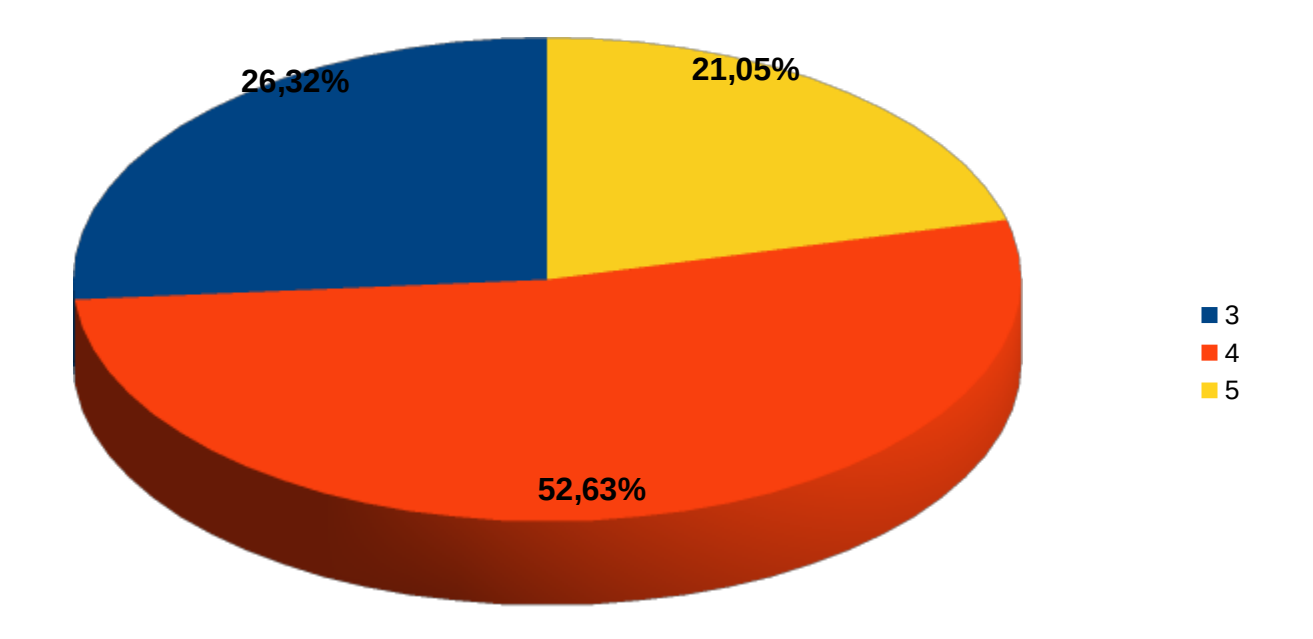

## Professores da área técnica

Gráfico 9 - Notas dos professores da área técnica, considerando todas as respostas válidas.

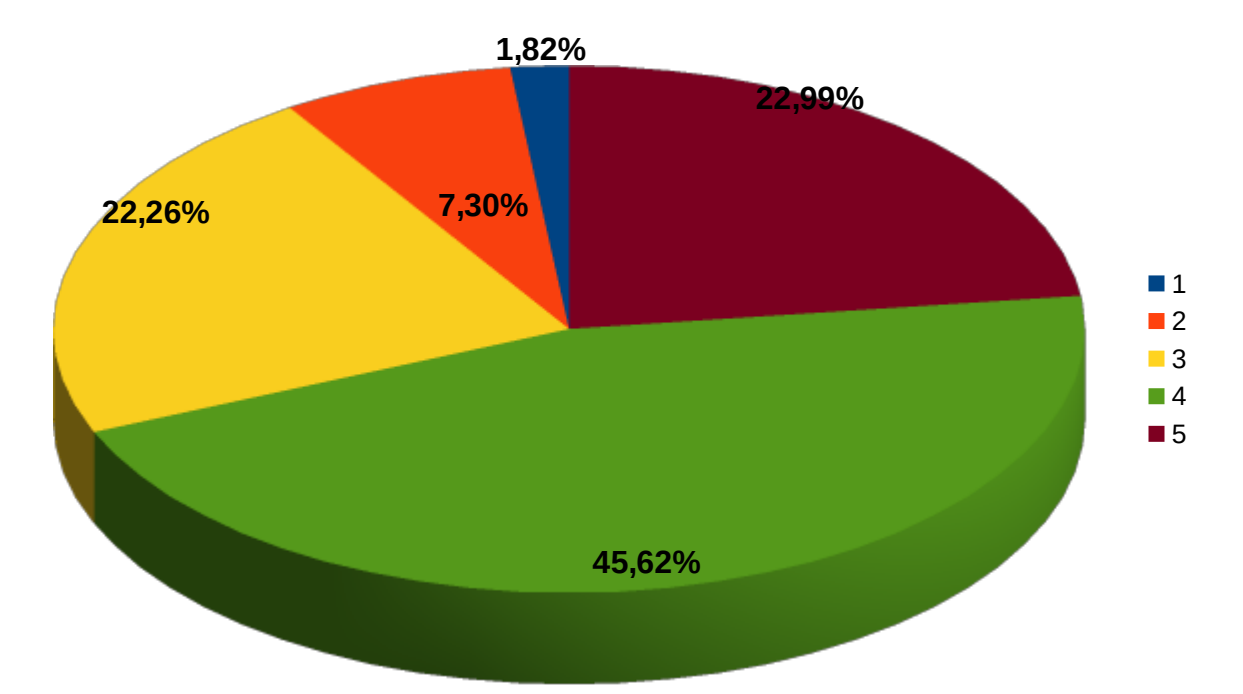

Gráfico 10 - Notas dos professores da área técnica para os alunos do curso Técnico Integrado em Automação Industrial.

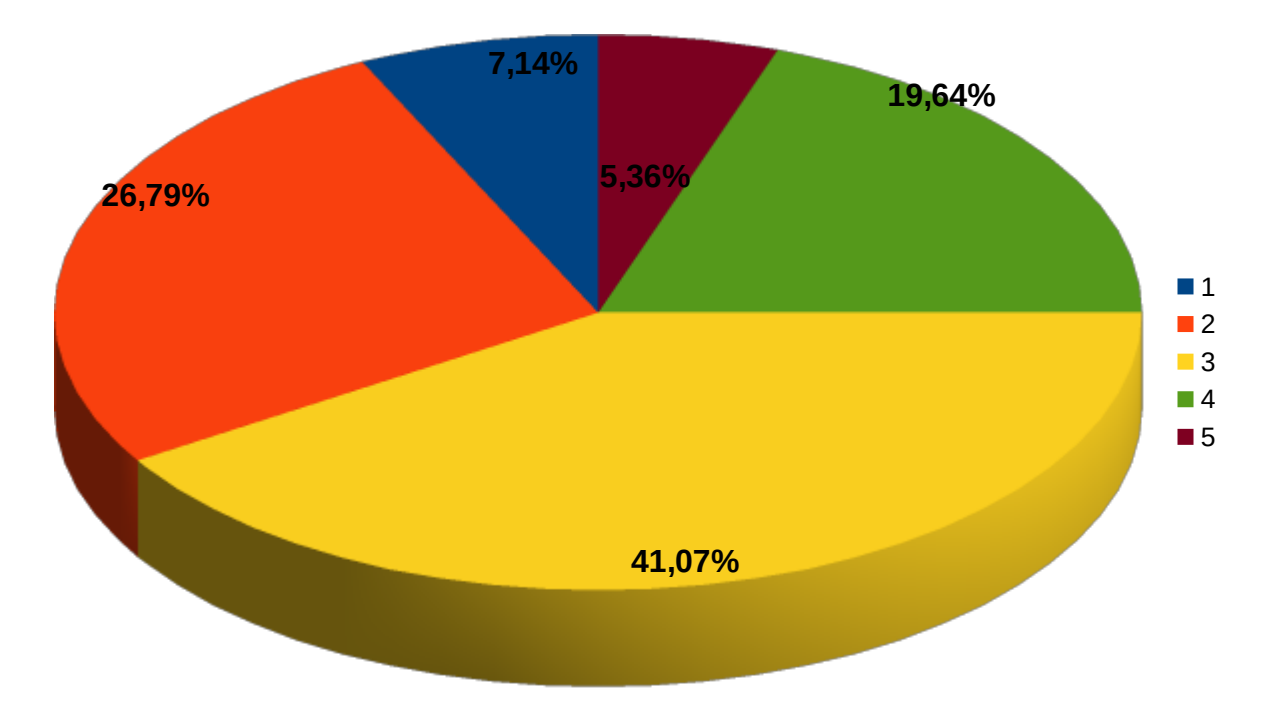

Gráfico 11 - Notas dos professores da área técnica para os alunos do curso Técnico Integrado em Controle Ambiental.

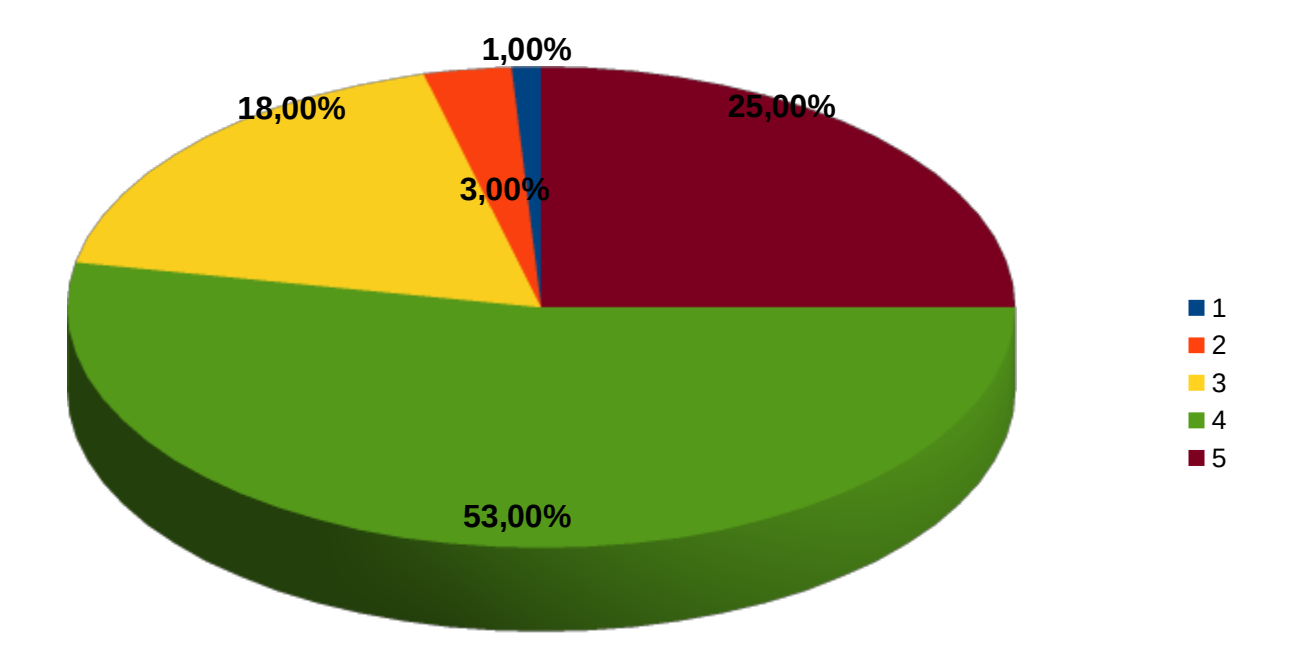

Gráfico 12 - Notas dos professores da área técnica para os alunos do curso Técnico Integrado em Informática.

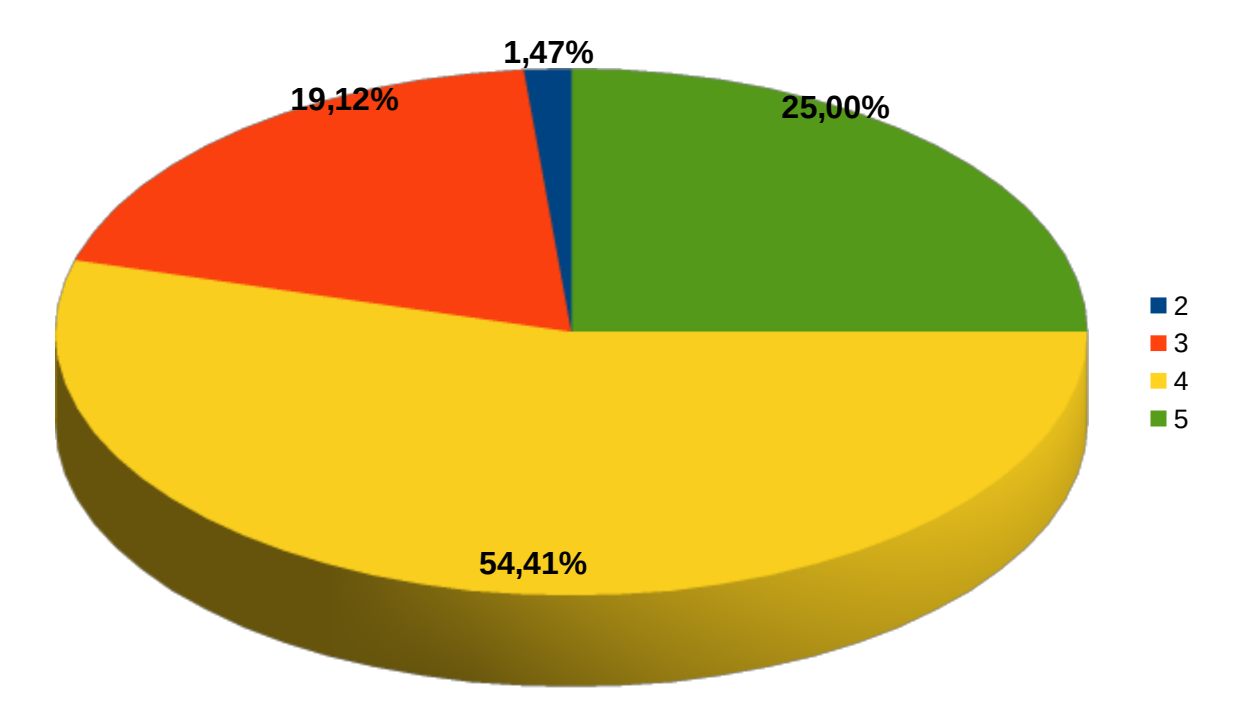

Gráfico 13 - Notas dos professores da área técnica para os alunos do curso Técnico Subsequente em Eletrotécnica.

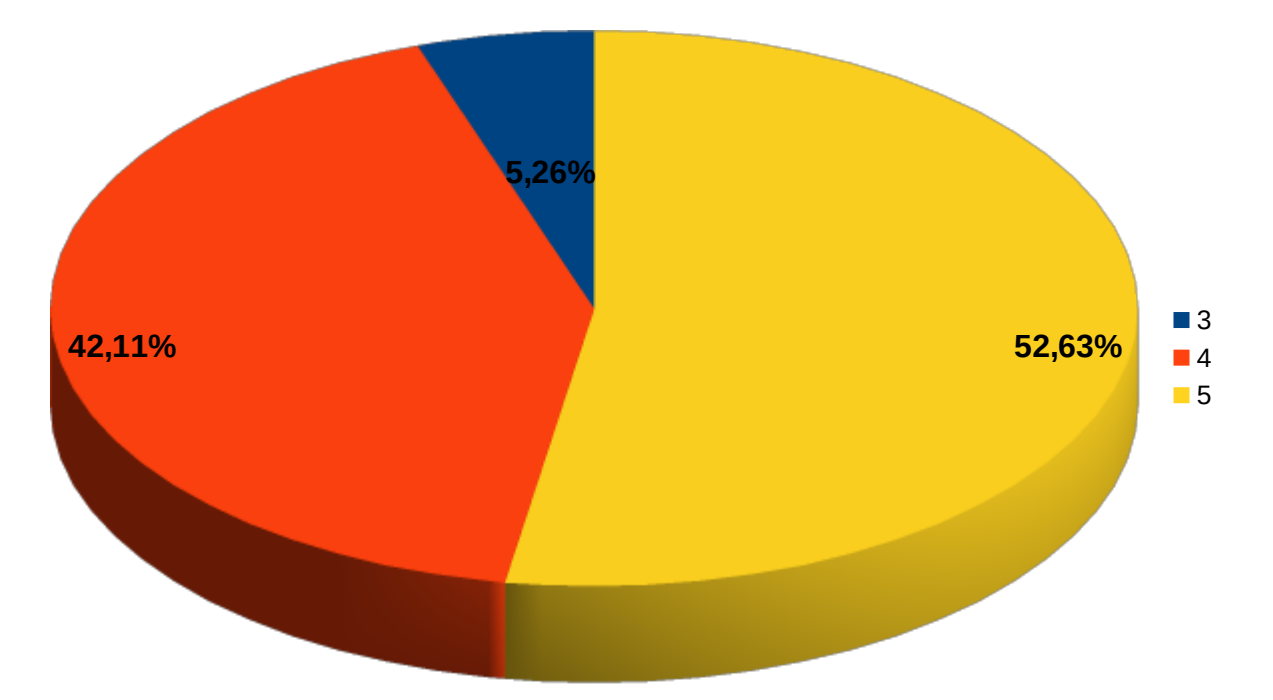

Gráfico 14 - Notas dos professores da área técnica para os alunos do curso Tecnólogo em Análise e Desenvolvimento de Sistemas.

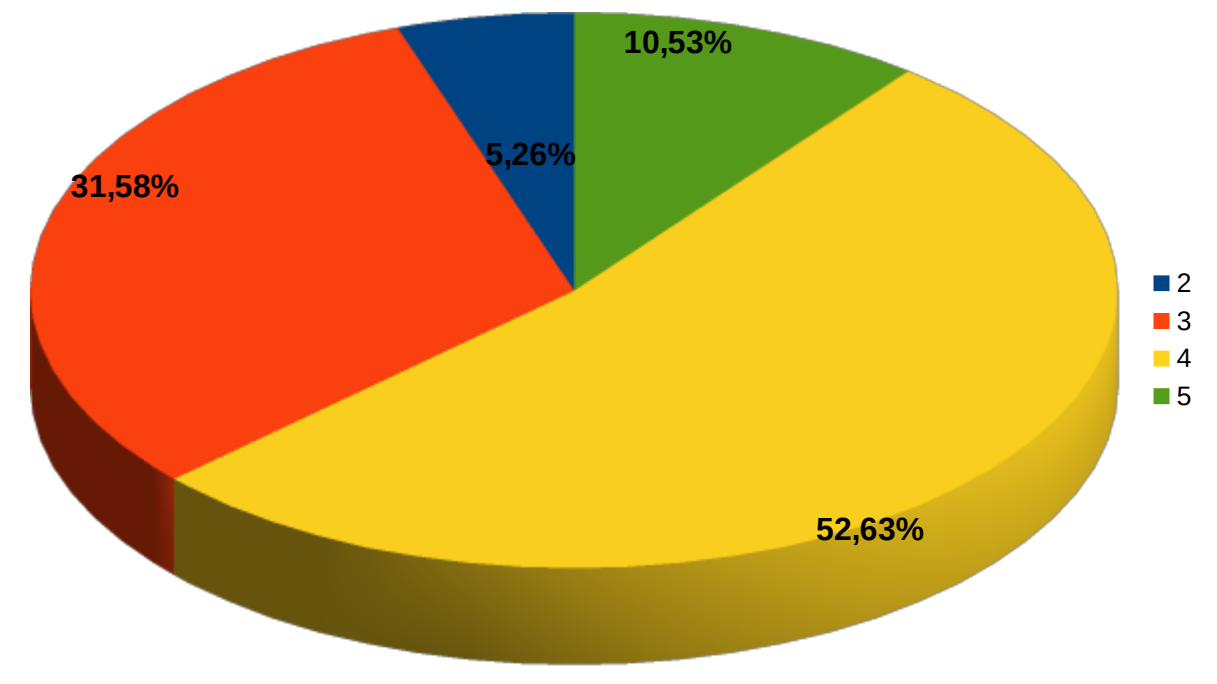

Disciplinas da formação geral

Gráfico 15 - Notas das disciplinas da formação geral, considerando todas as respostas válidas.

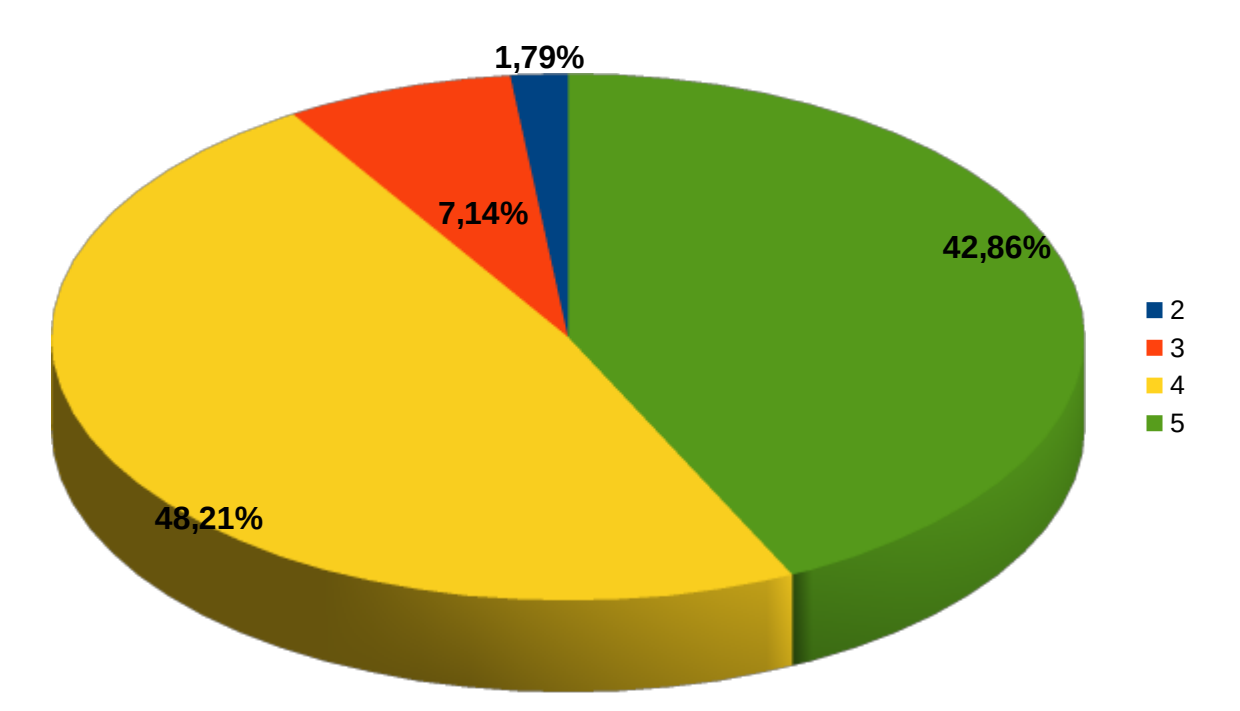

Gráfico 16 - Notas das disciplinas da formação geral para os alunos do curso Técnico Integrado em Automação Industrial.

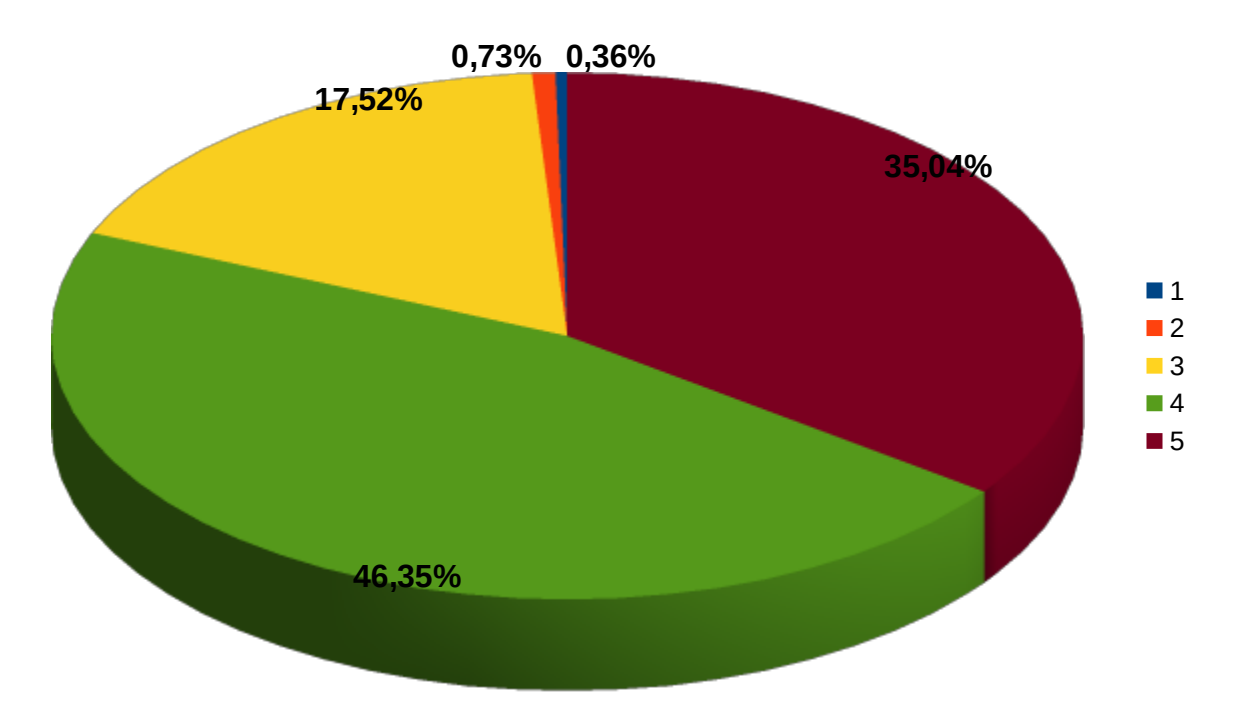

Gráfico 17 - Notas das disciplinas da formação geral para os alunos do curso Técnico Integrado em Controle Ambiental.

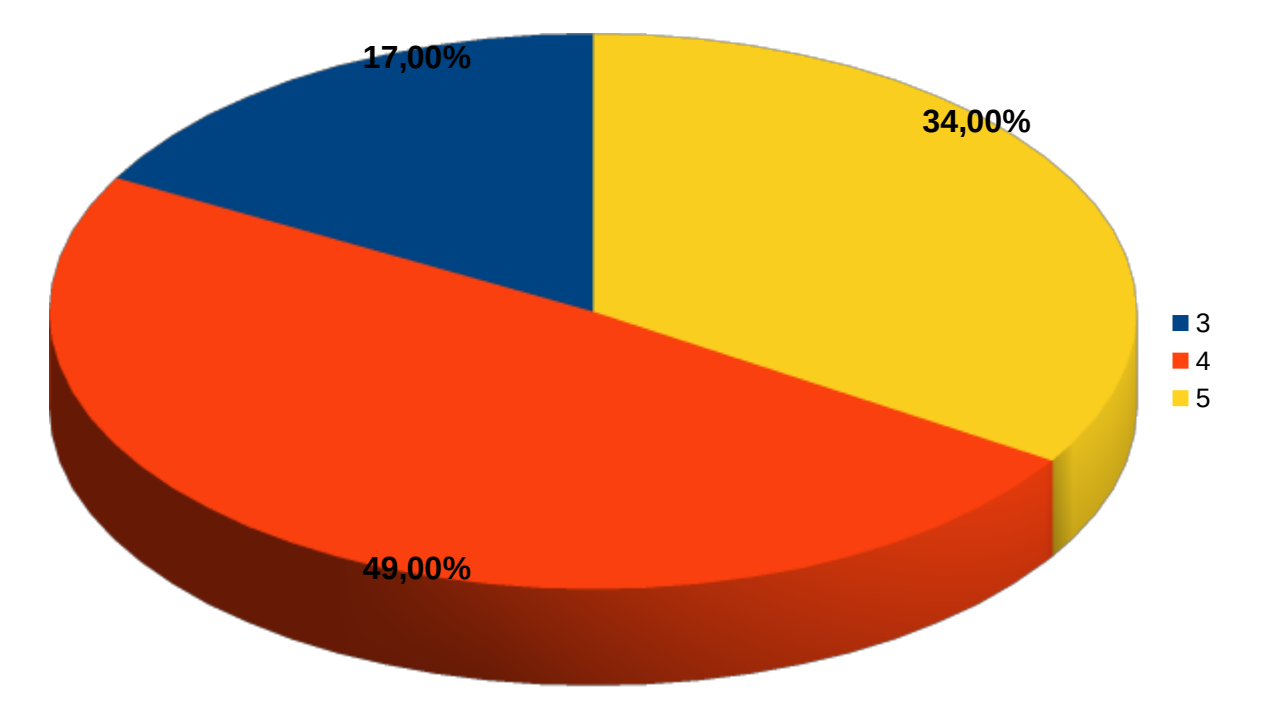

Gráfico 18 - Notas das disciplinas da formação geral para os alunos do curso Técnico Integrado em Informática.

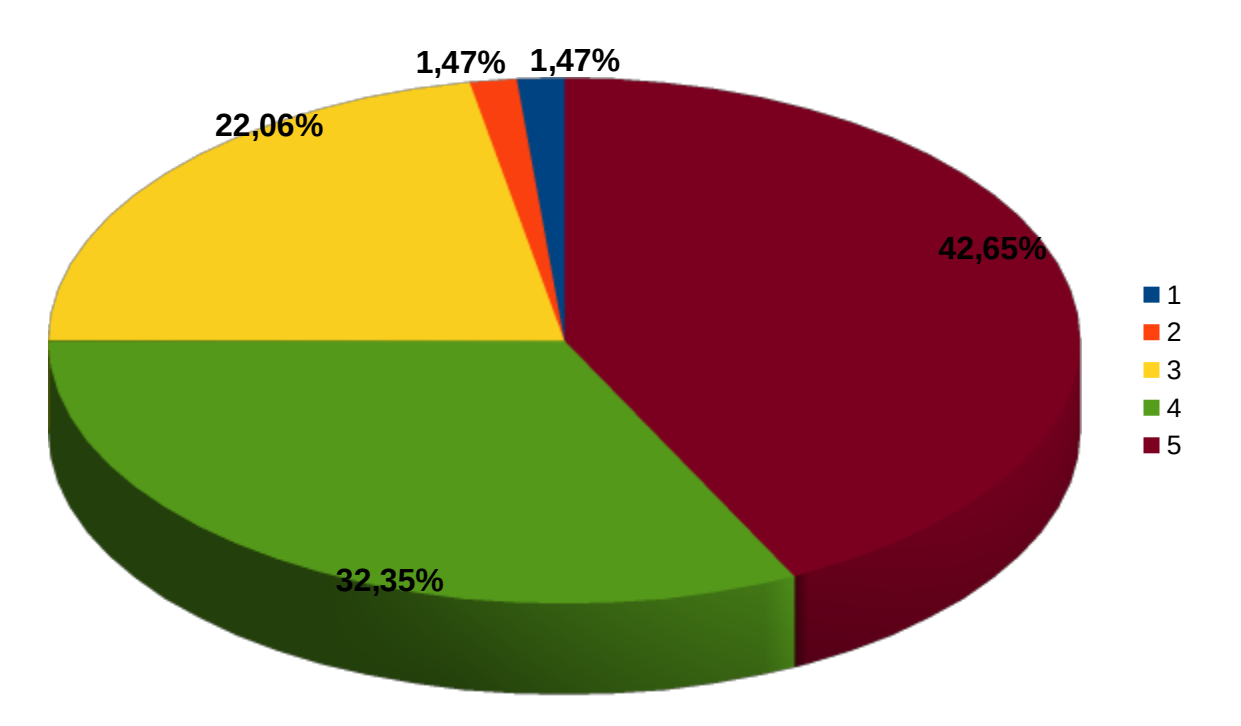

Gráfico 19 - Notas das disciplinas da formação geral para os alunos do curso Técnico Subsequente em Eletrotécnica.

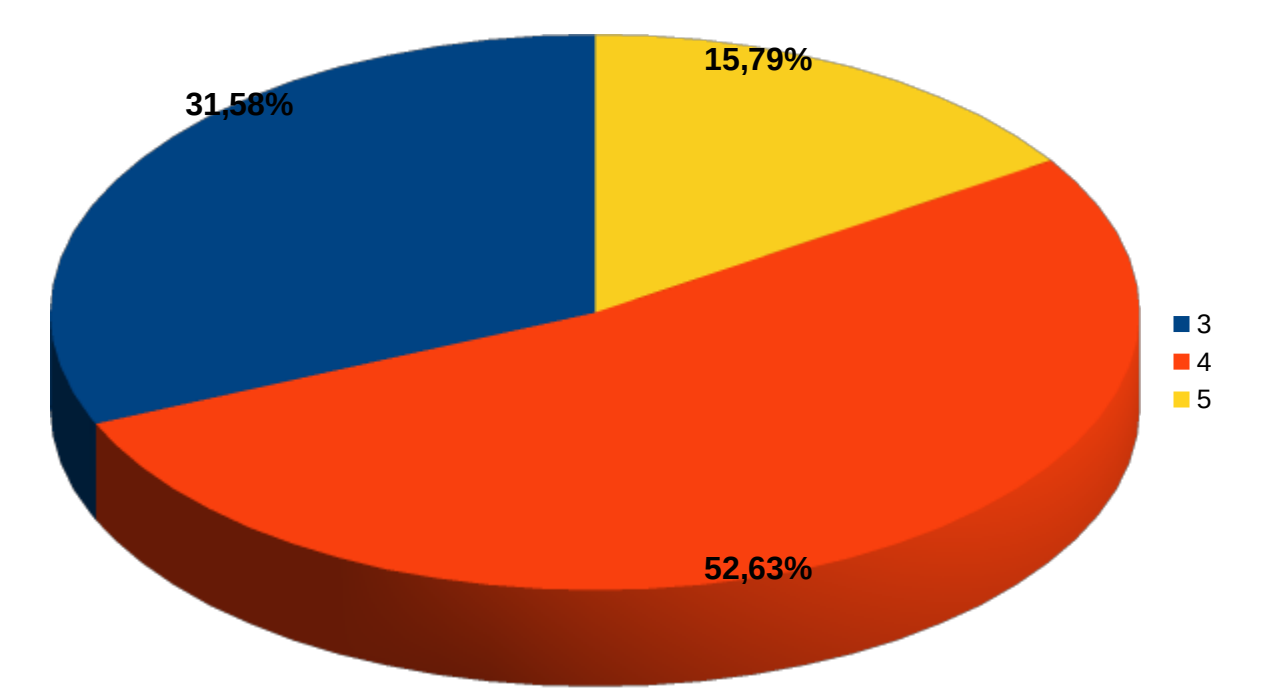

Gráfico 20 - Notas das disciplinas da formação geral para os alunos do curso Tecnólogo em Análise e Desenvolvimento de Sistemas.

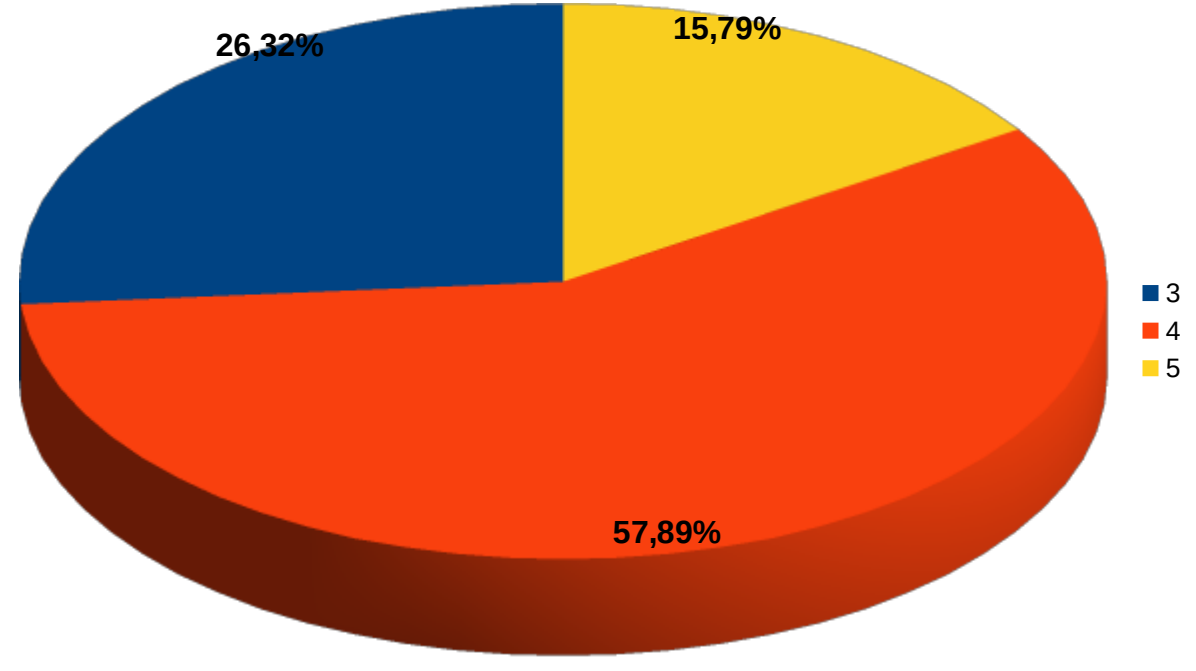

Professores da formação geral

Gráfico 21 - Notas dos professores da formação geral, considerando todas as respostas válidas.

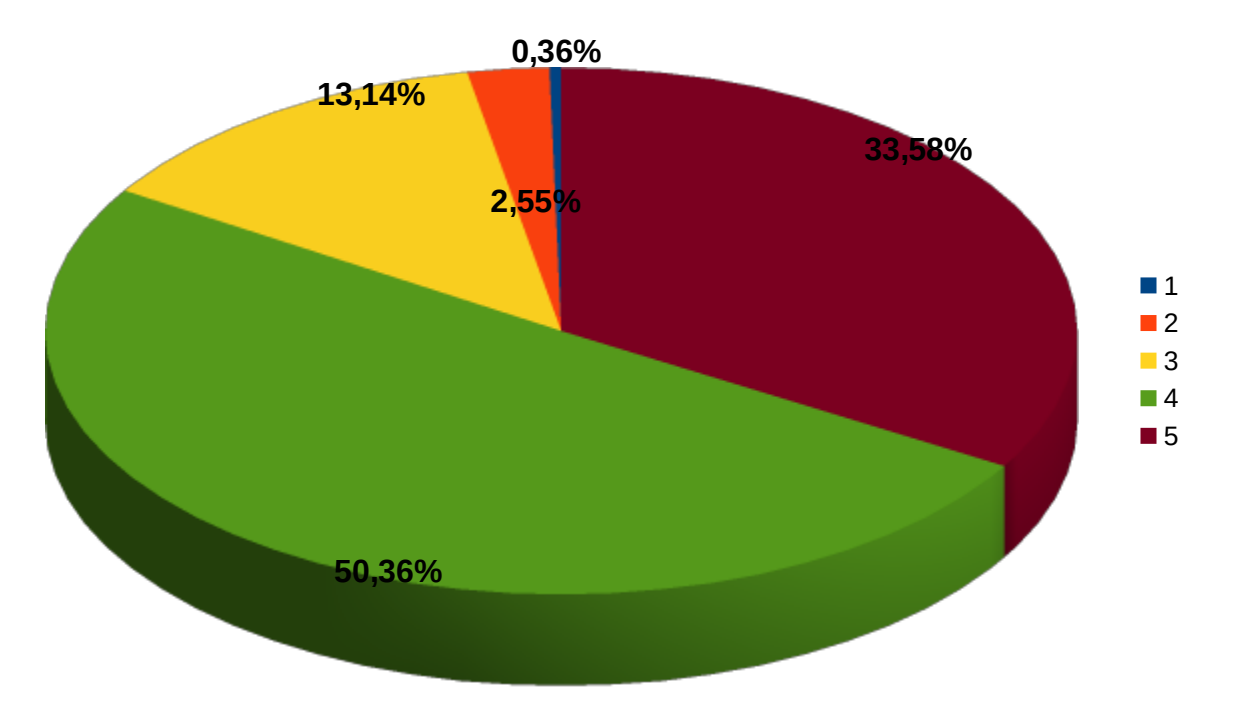

Gráfico 22 - Notas dos professores da formação geral para os alunos do curso Técnico Integrado em Automação Industrial.

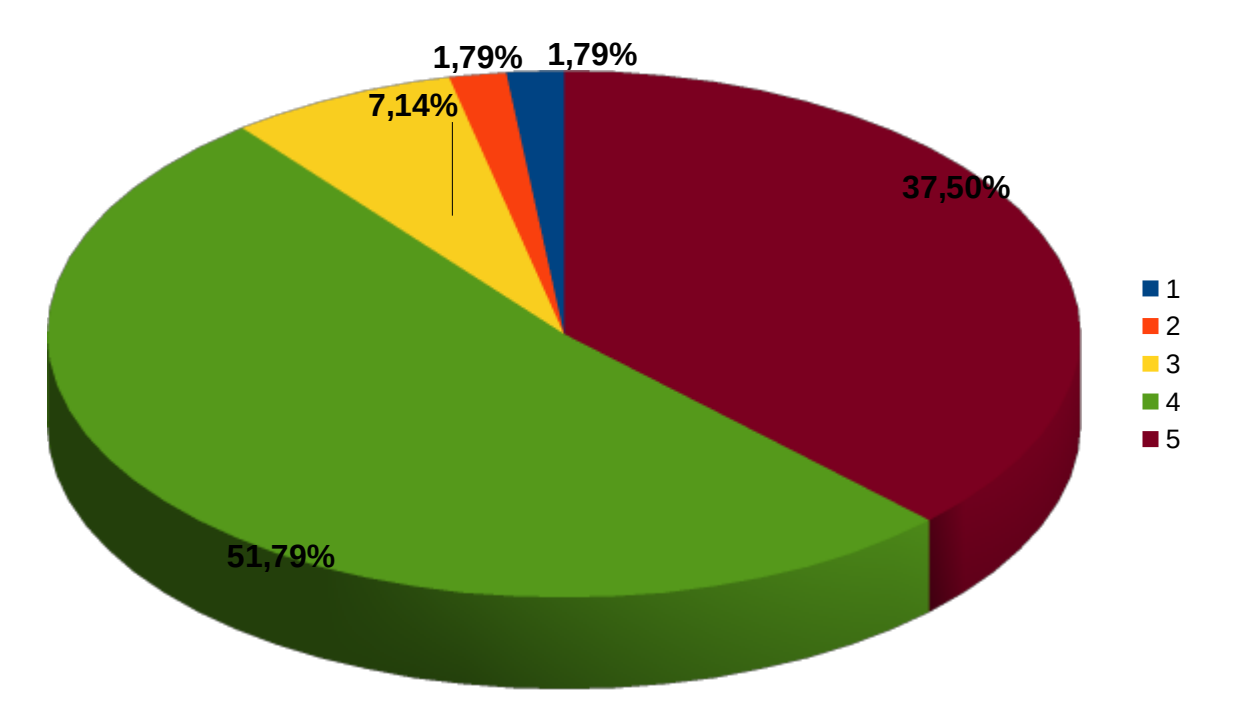

Gráfico 23 - Notas dos professores da formação geral para os alunos do curso Técnico Integrado em Controle Ambiental.

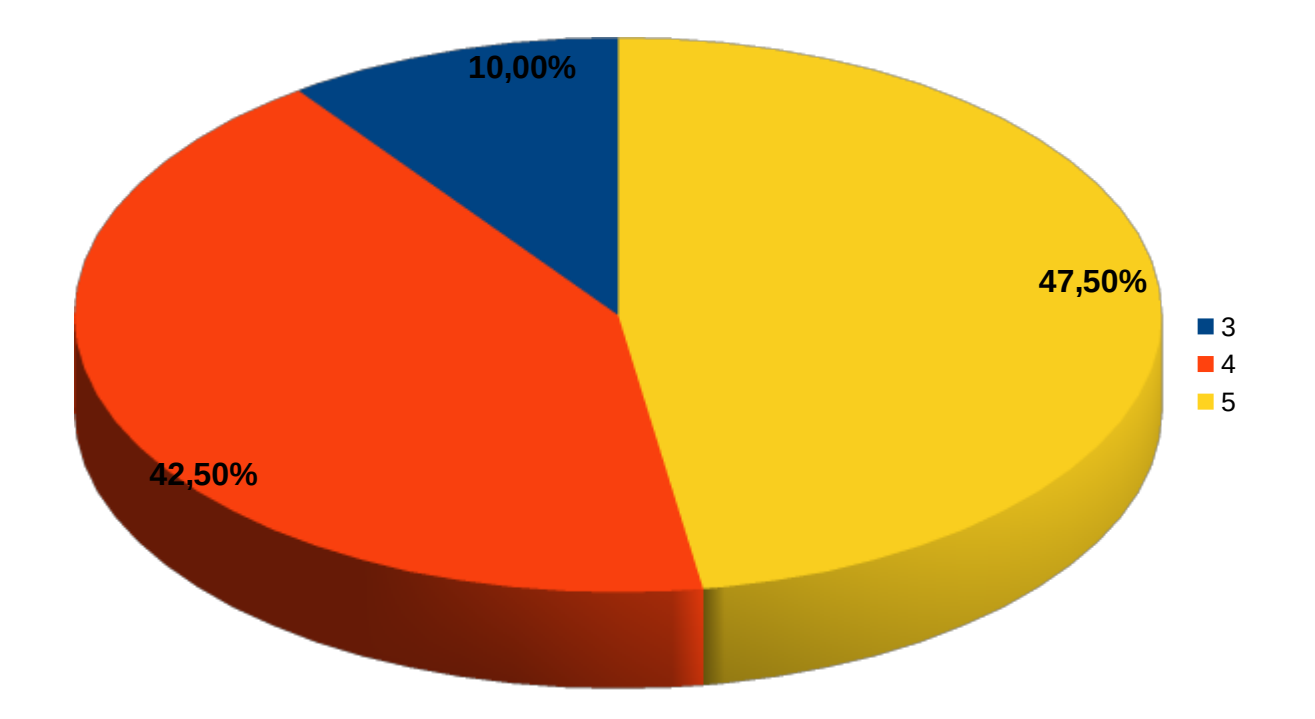

Gráfico 24 - Notas dos professores da formação geral para os alunos do curso Técnico Integrado em Informática.

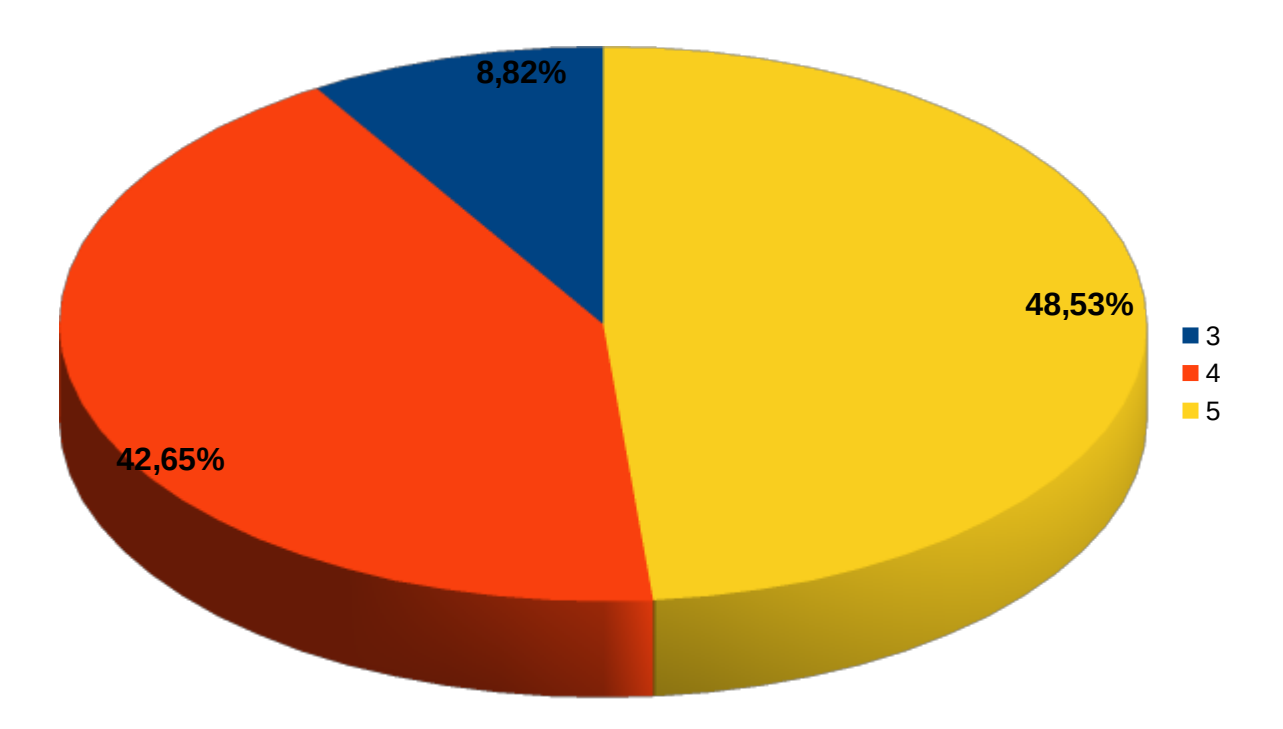

Gráfico 25 - Notas dos professores da formação geral para os alunos do curso Técnico Subsequente em Eletrotécnica.

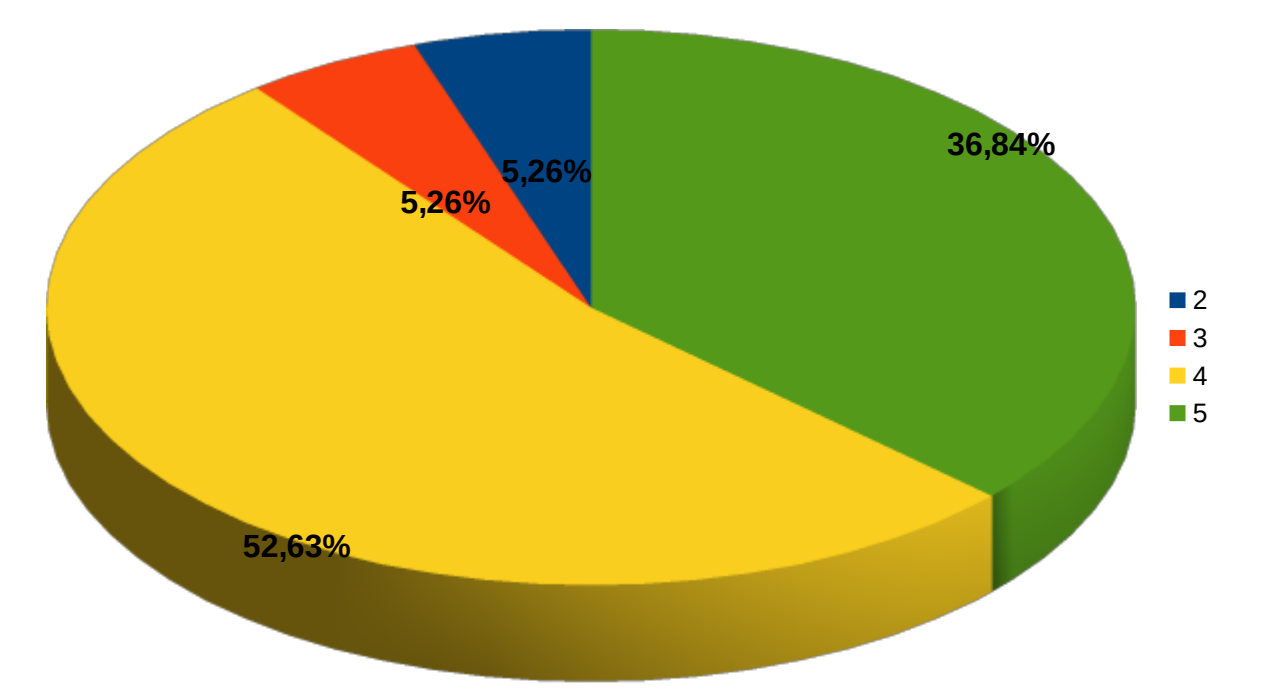

Gráfico 26 - Notas dos professores da formação geral para os alunos do curso Tecnólogo em Análise e Desenvolvimento de Sistemas.

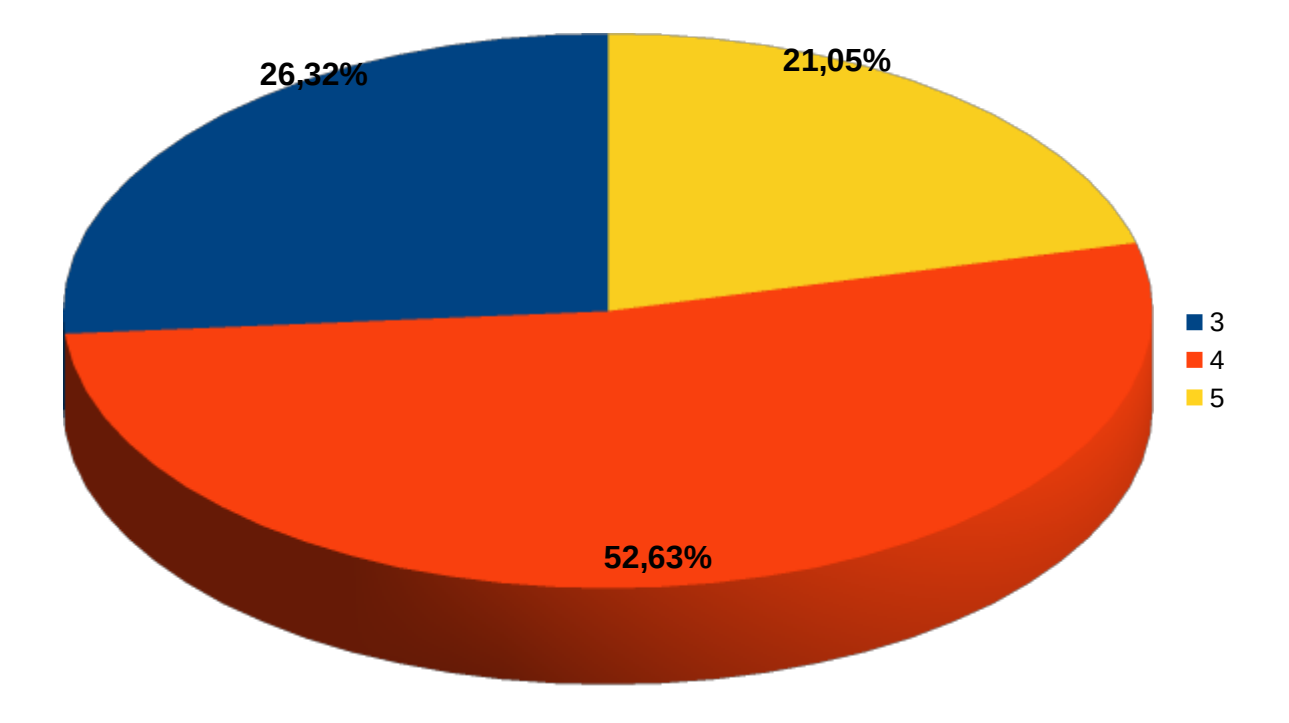

Organização curricular do curso

Gráfico 27 – Notas da organização curricular dos cursos, considerando todas as respostas válidas.

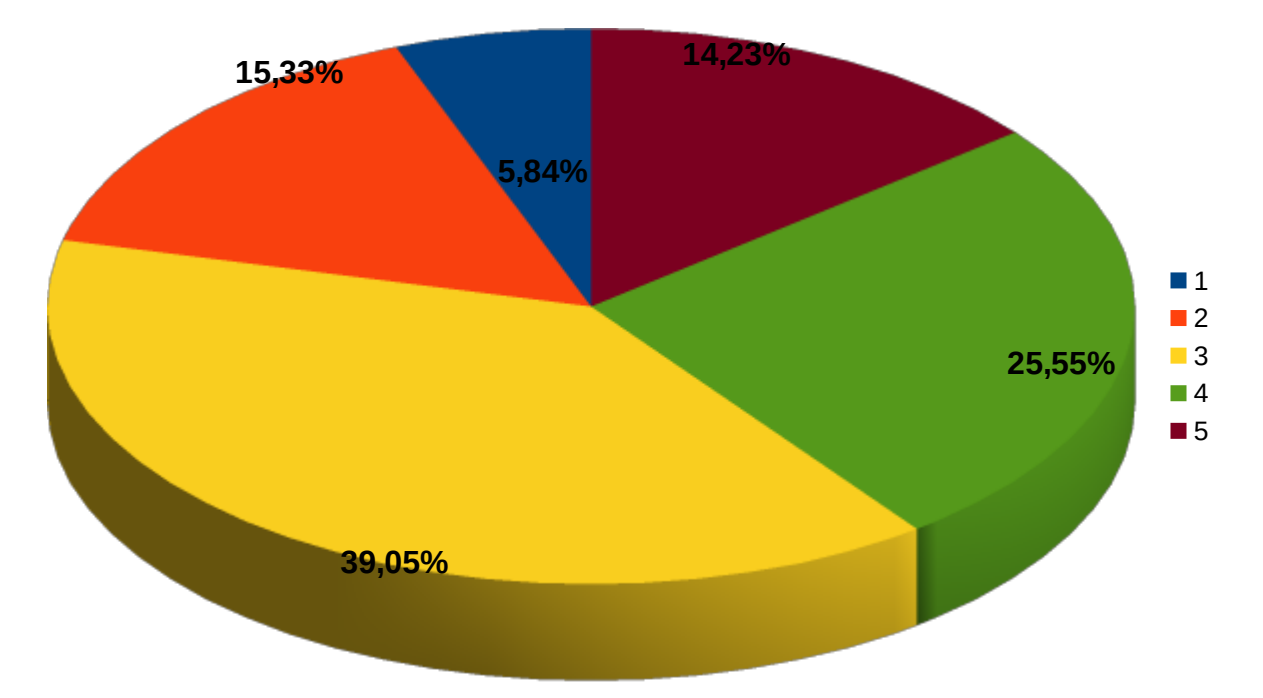

Gráfico 28 - Notas da organização curricular do curso Técnico Integrado em Automação Industrial, segundo seus estudantes.

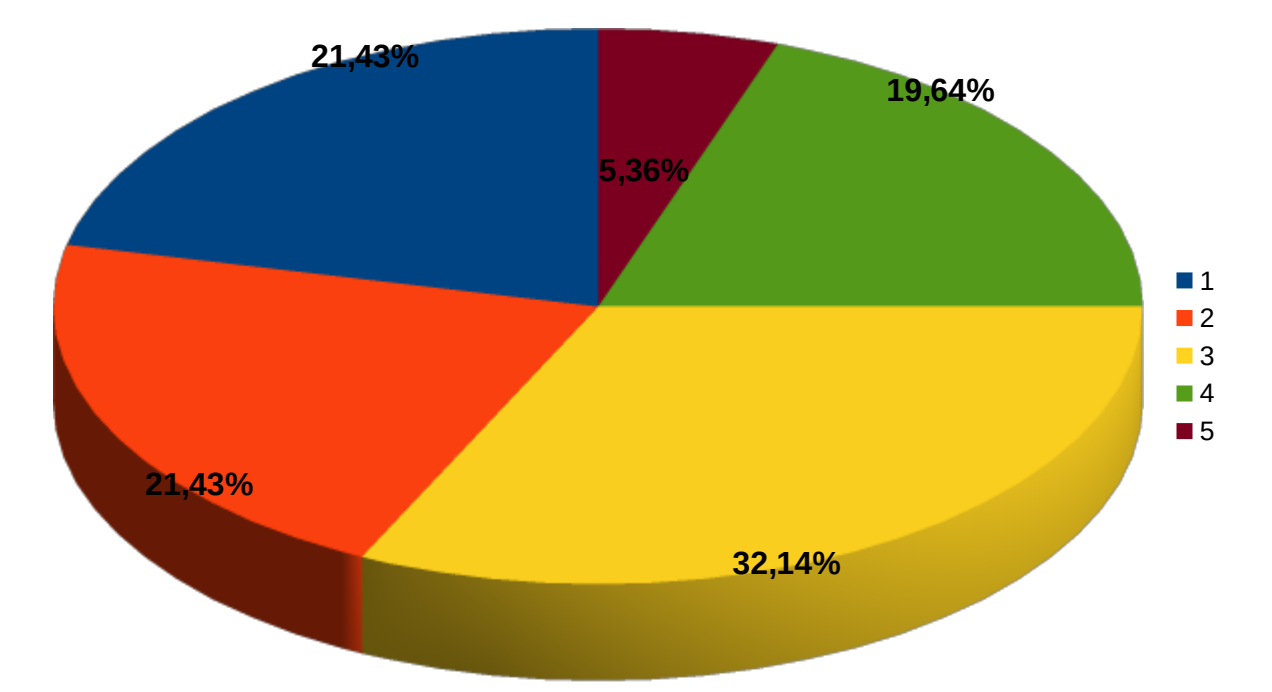

Gráfico 29 - Notas da organização curricular do curso Técnico Integrado em Controle Ambiental, segundo seus estudantes.

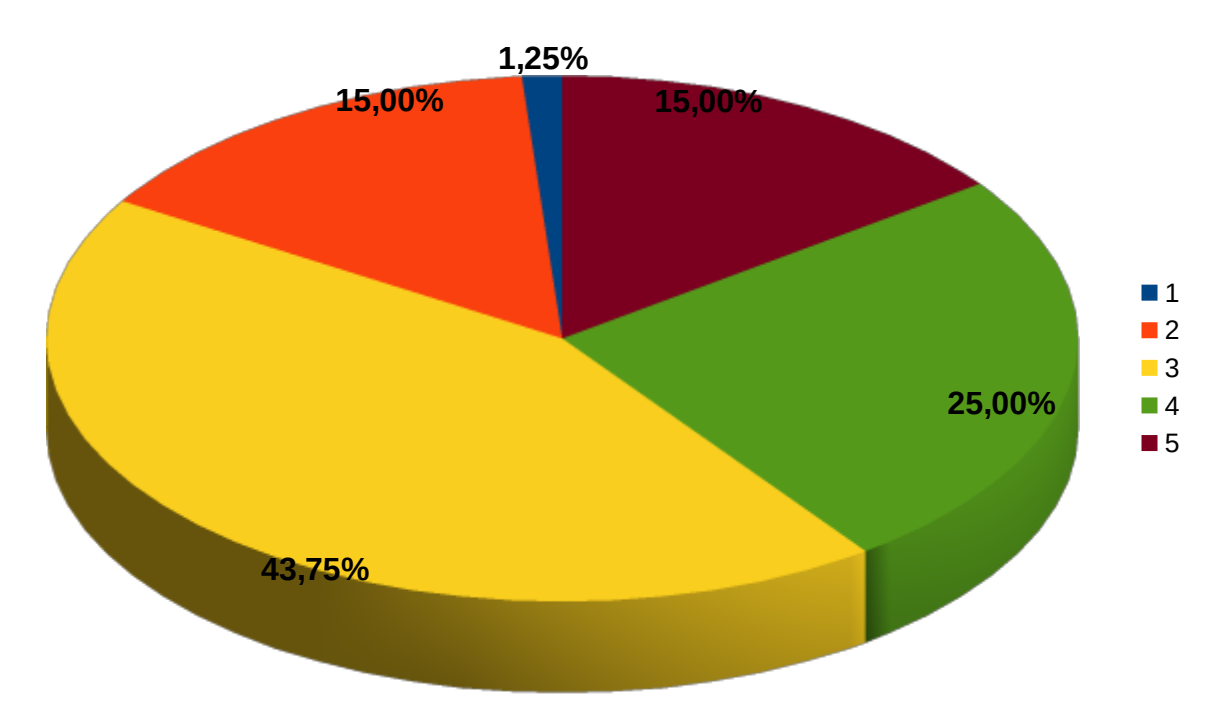

Gráfico 30 - Notas da organização curricular do curso Técnico Integrado em Informática, segundo seus estudantes.

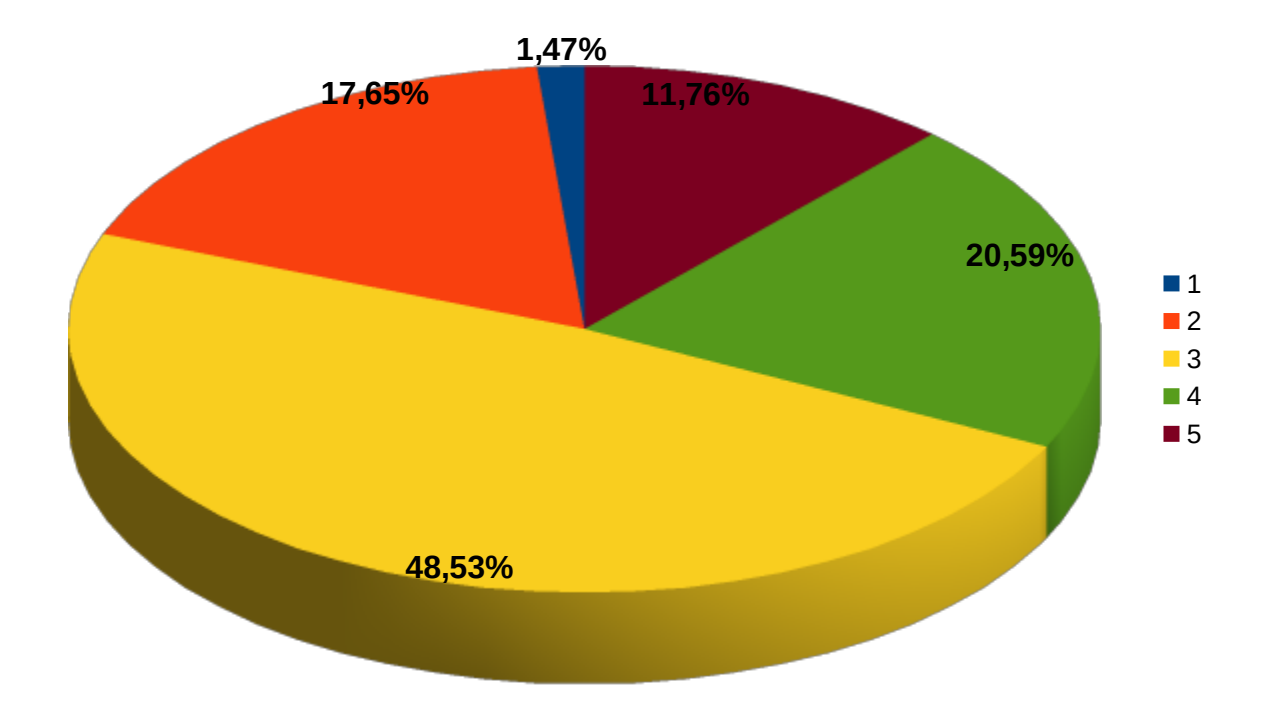

Gráfico 31 - Notas da organização curricular do curso Técnico Subsequente em Eletrotécnica, segundo seus estudantes.

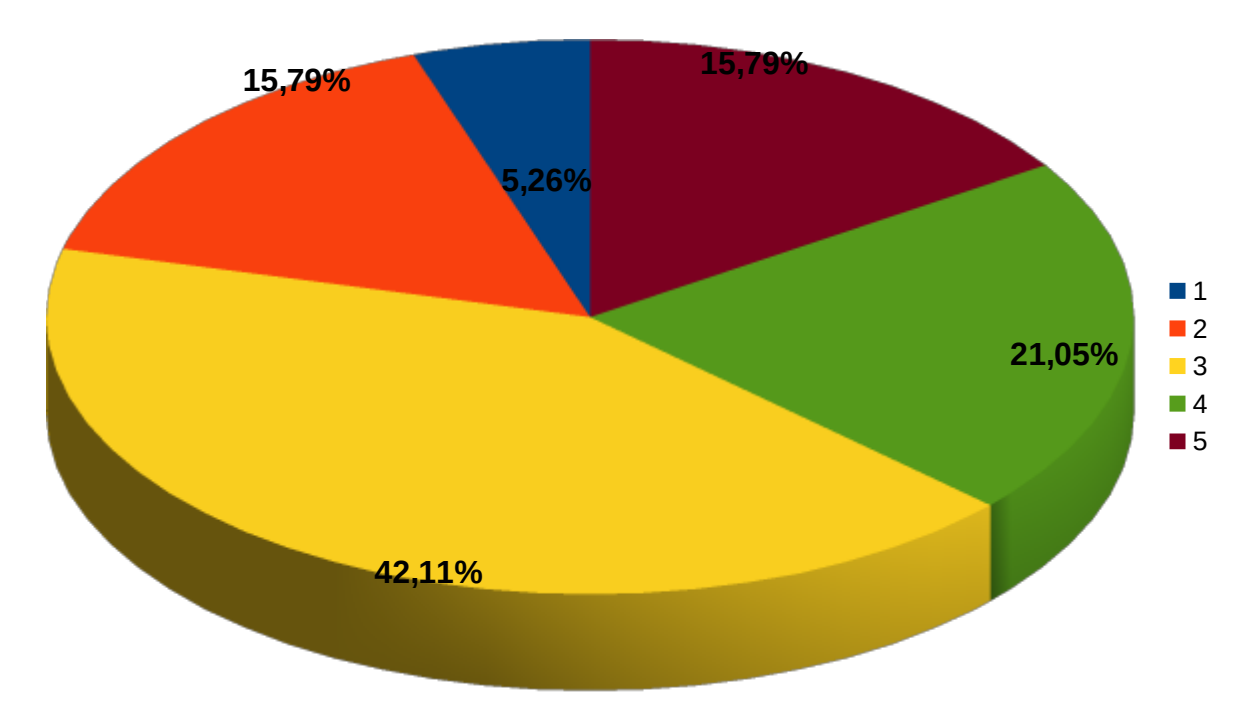

Gráfico 32 - Notas da organização curricular do curso Tecnólogo em Análise e Desenvolvimento de Sistemas, segundo seus estudantes.

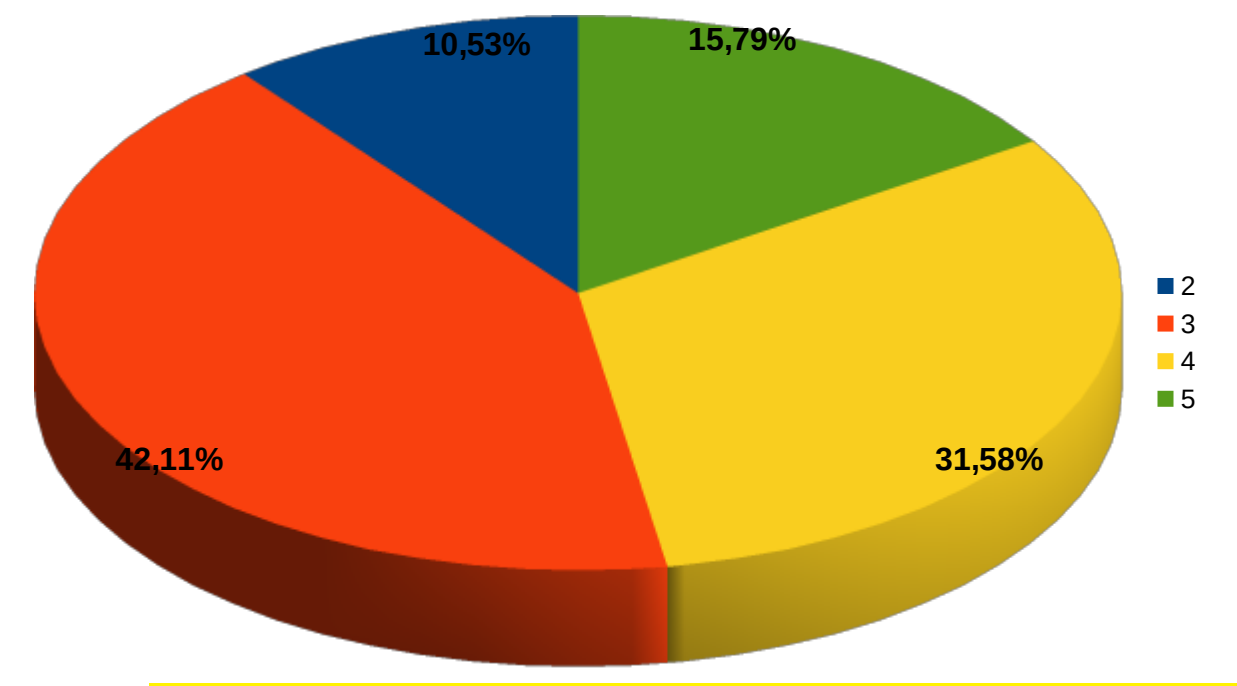

Minha turma (fazer um gráfico por turma? Ou talvez só disponibilizar os percentuais sem fazer um gráfico para cada?)

Neste componente os estudantes foram solicitados a dar uma nota a sua própria turma.

Gráfico 33 – Notas gerais de todas as turmas.

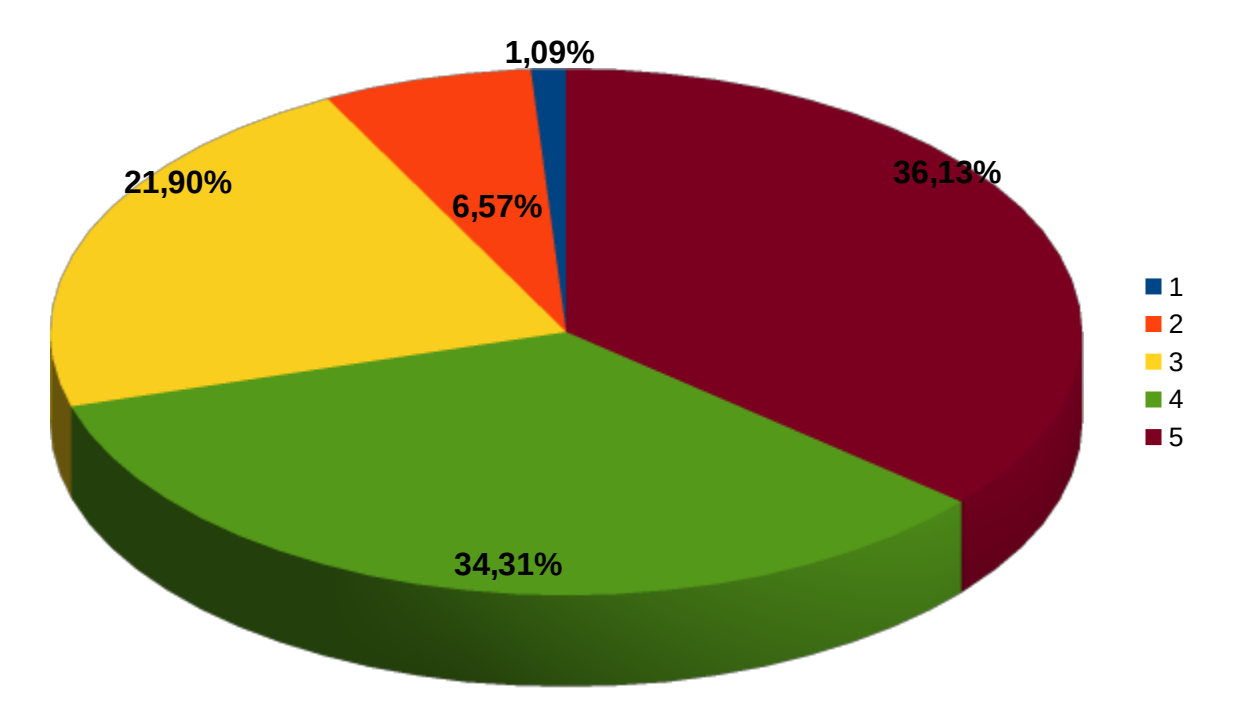

Gráfico 34 – Notas atribuídas pelos estudantes do curso Técnico Integrado em Automação Industrial às suas turmas.

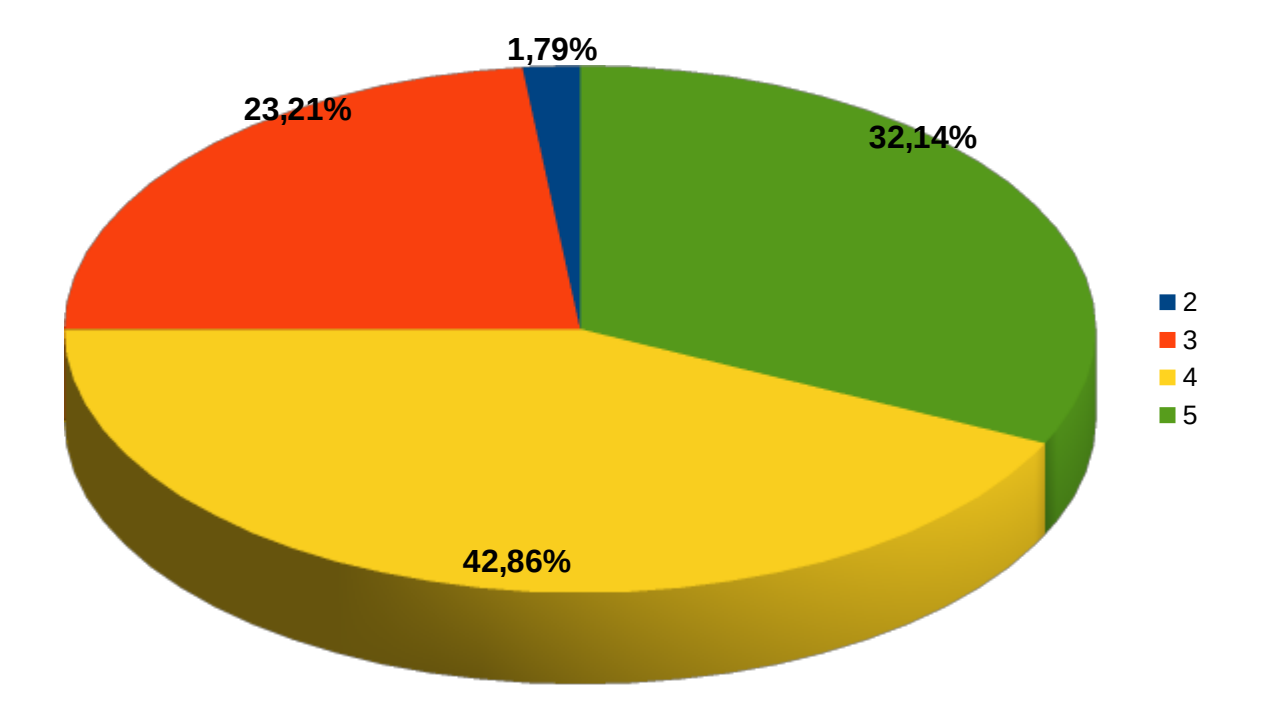

Gráfico 35 - Notas atribuídas pelos estudantes do curso Técnico Integrado em Controle Ambiental às suas turmas.

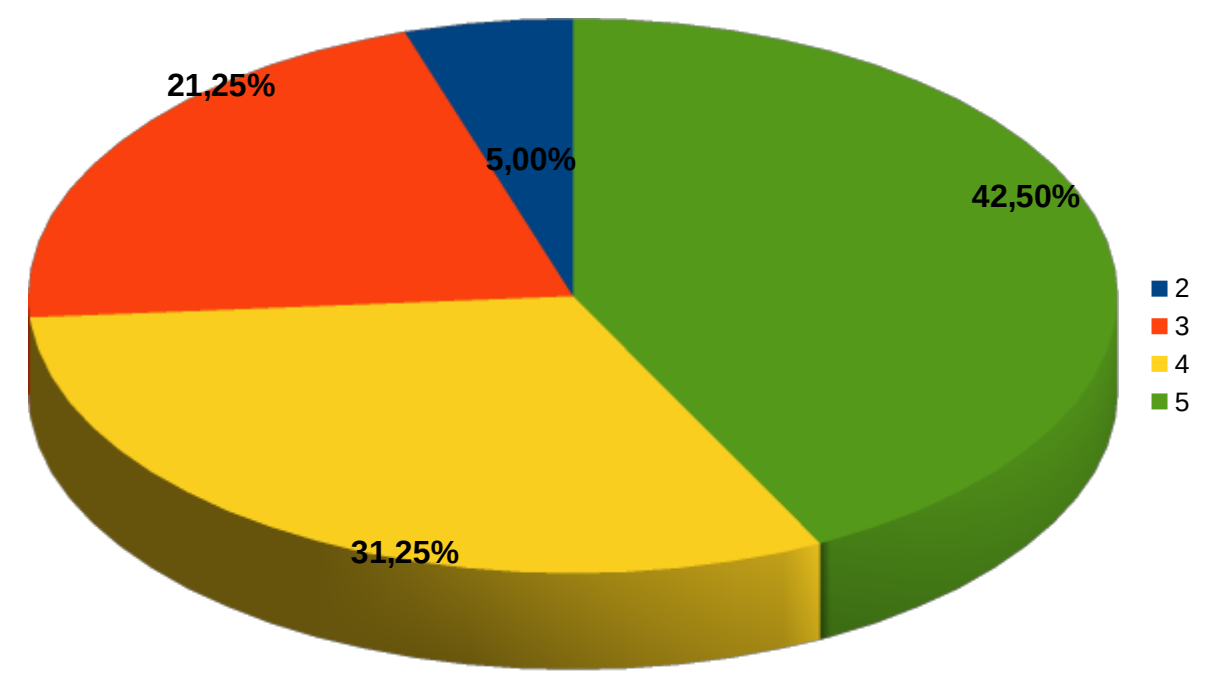

Gráfico 36 - Notas atribuídas pelos estudantes do curso Técnico Integrado em Informática às suas turmas.

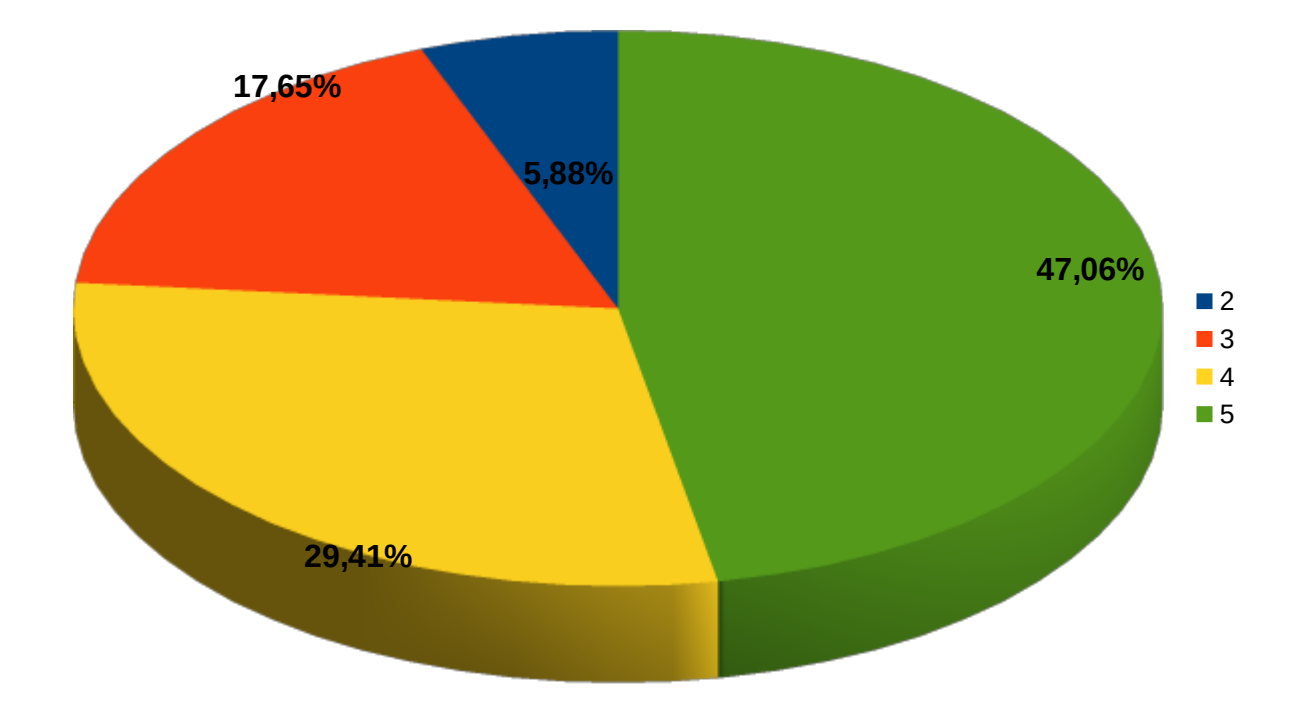

Gráfico 37 - Notas atribuídas pelos estudantes do curso Técnico Subsequente em Eletrotécnica às suas turmas.

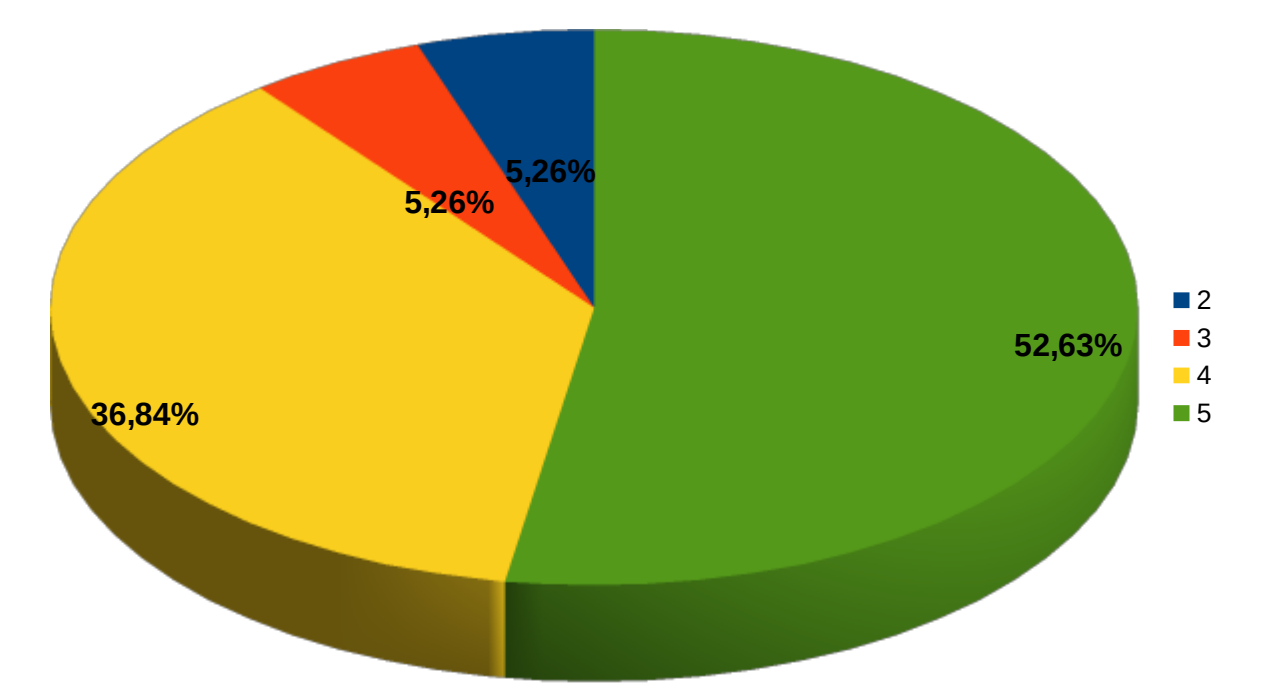

Gráfico 38 - Notas atribuídas pelos estudantes do curso Tecnólogo em Análise e Desenvolvimento de Sistemas às suas turmas.

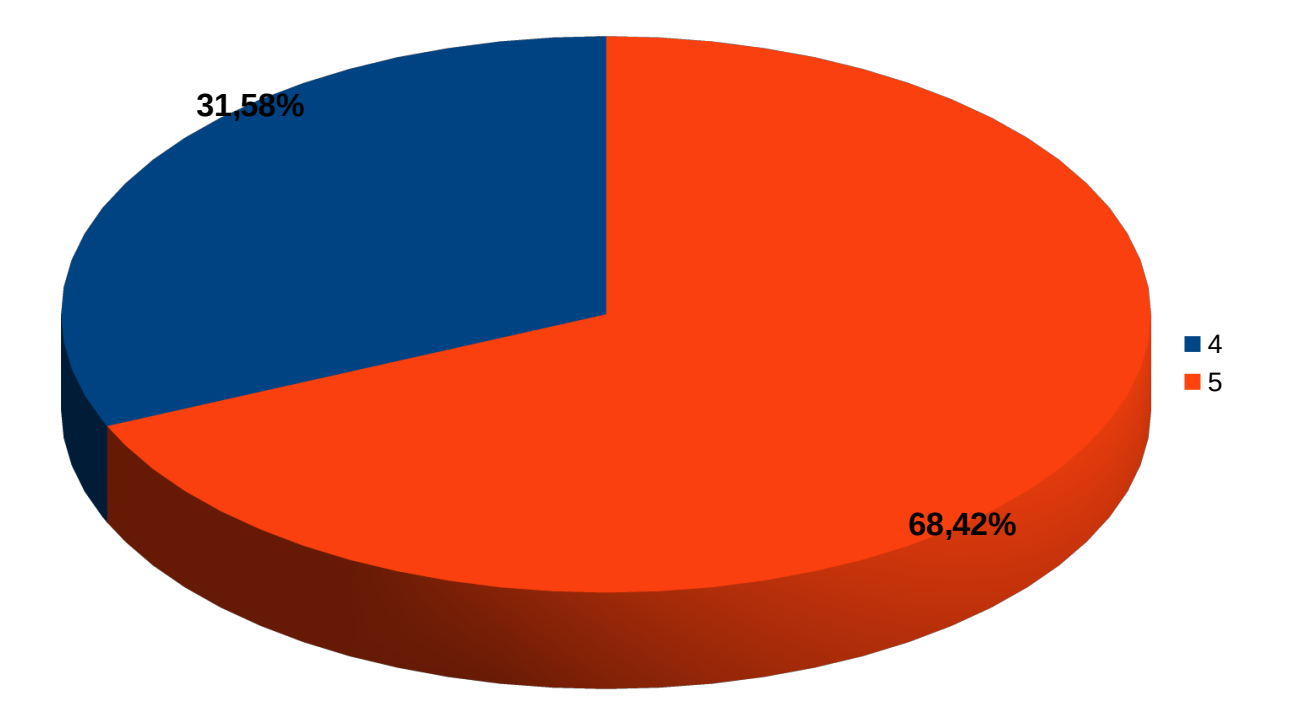

Projetos desenvolvidos no curso

Gráfico 39 - Notas dos projetos desenvolvidos nos cursos, considerando todas as respostas válidas.

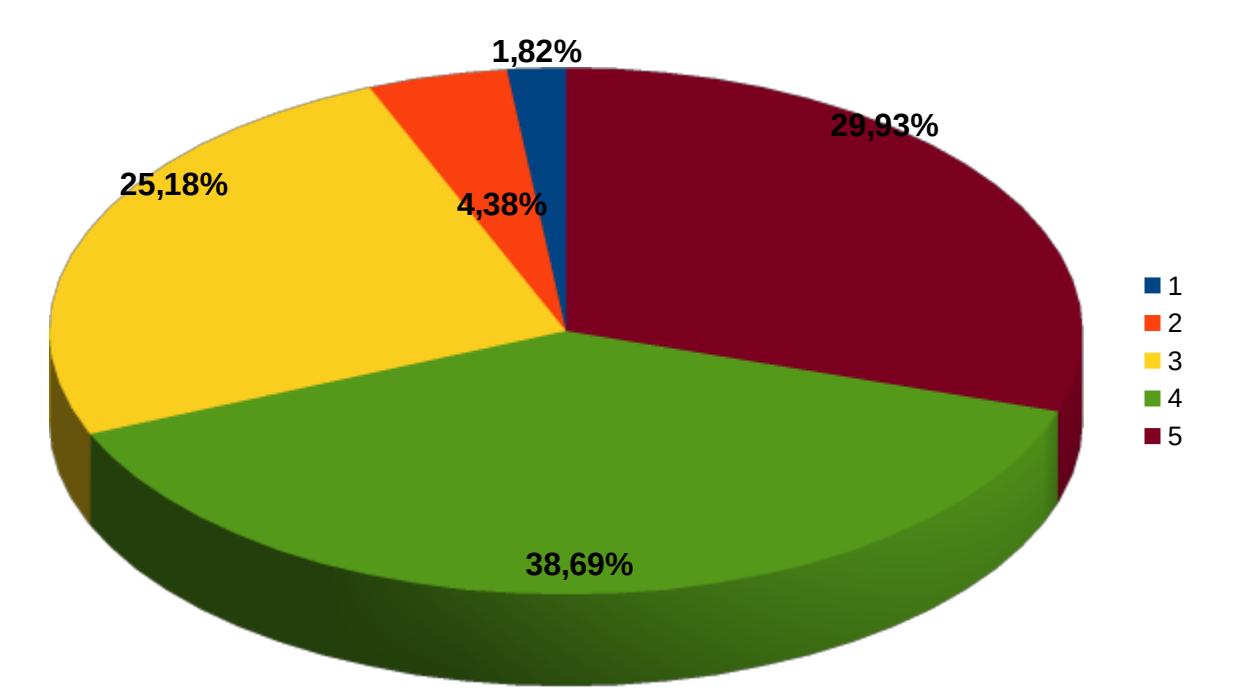

Gráfico 40 – Notas atribuídas aos projetos desenvolvidos no curso Técnico Integrado em Automação Industrial.

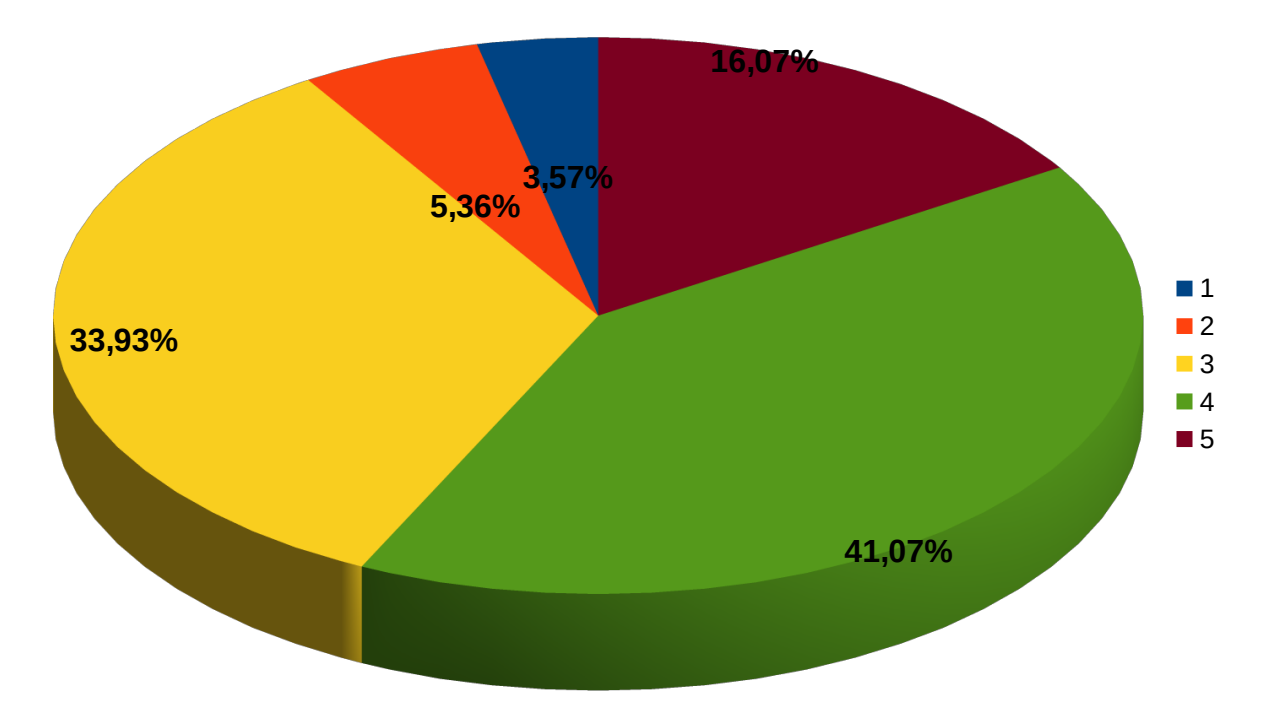

Gráfico 41 - Notas atribuídas aos projetos desenvolvidos no curso Técnico Integrado em Controle Ambiental.

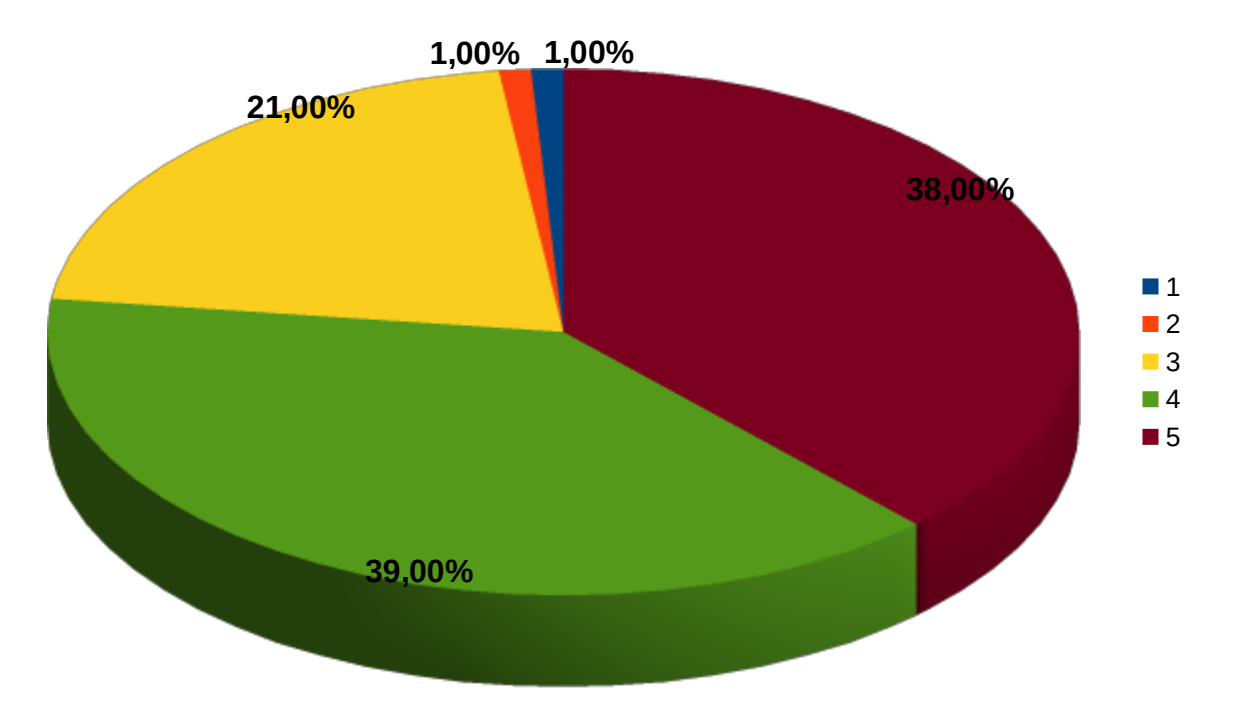

Gráfico 42 - Notas atribuídas aos projetos desenvolvidos no curso Técnico Integrado em Informática.

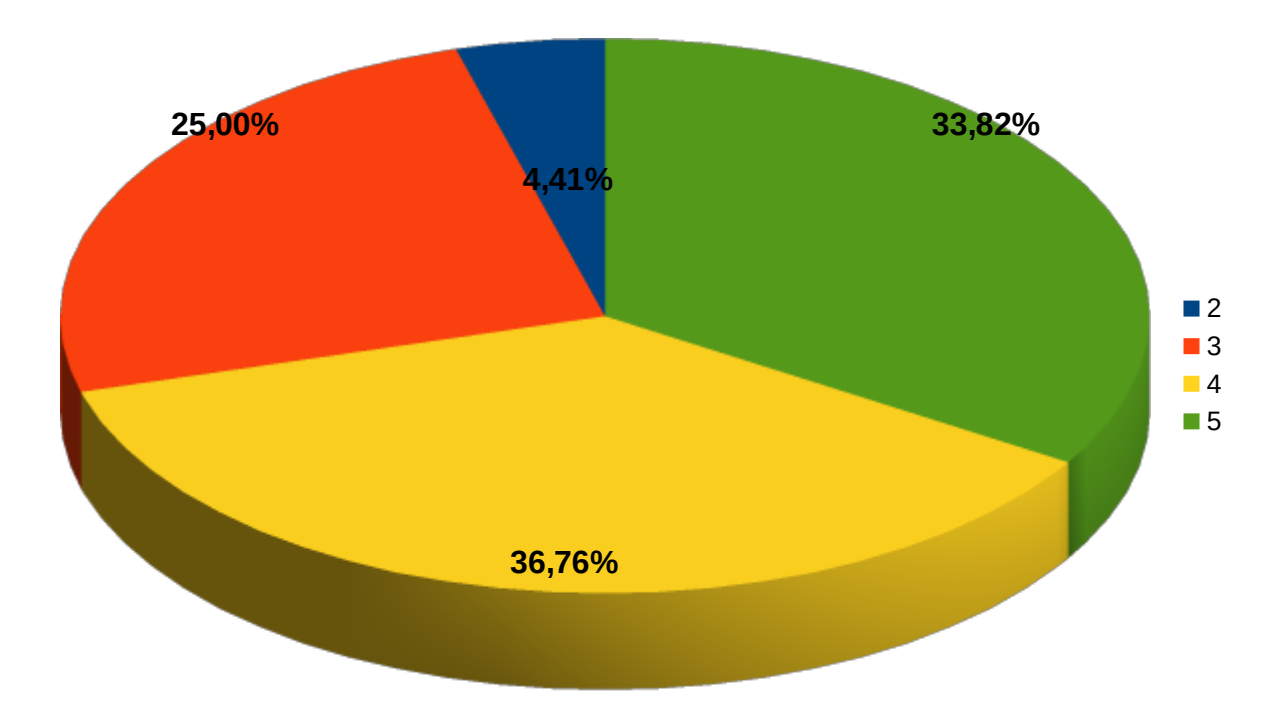

Gráfico 43 - Notas atribuídas aos projetos desenvolvidos no curso Técnico Subsequente em Eletrotécnica.

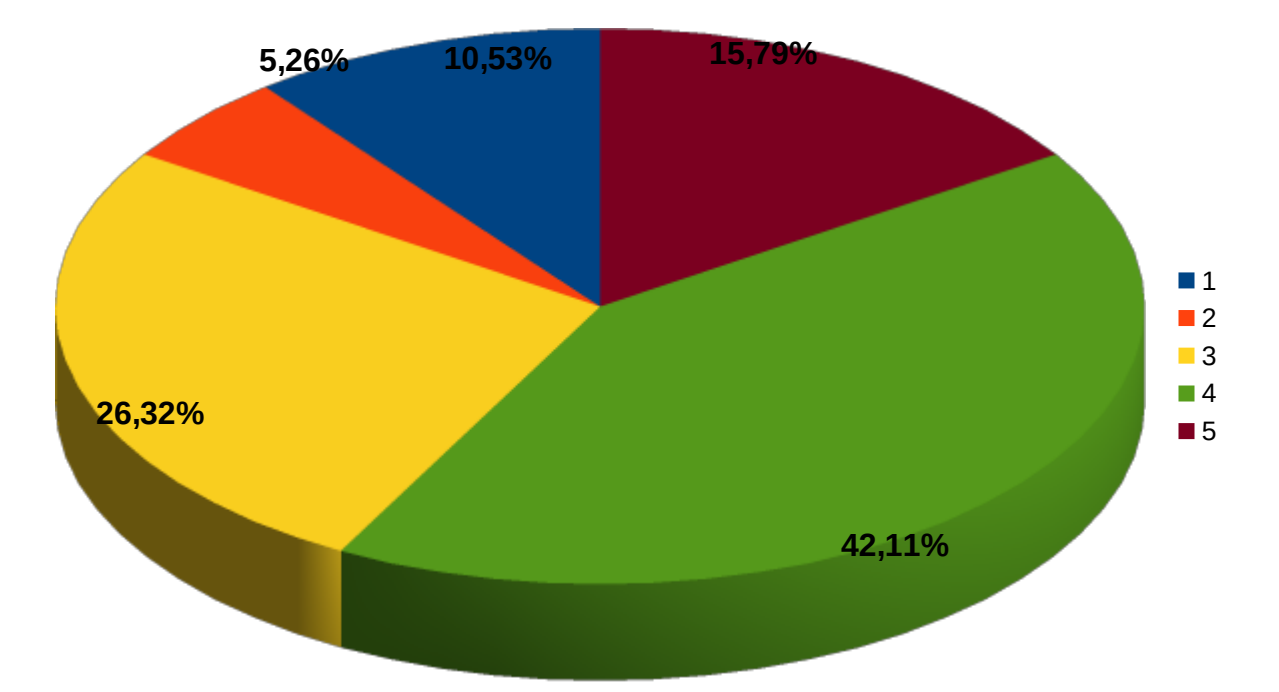

Gráfico 44 - Notas atribuídas aos projetos desenvolvidos no curso Tecnólogo em Análise e Desenvolvimento de Sistemas.

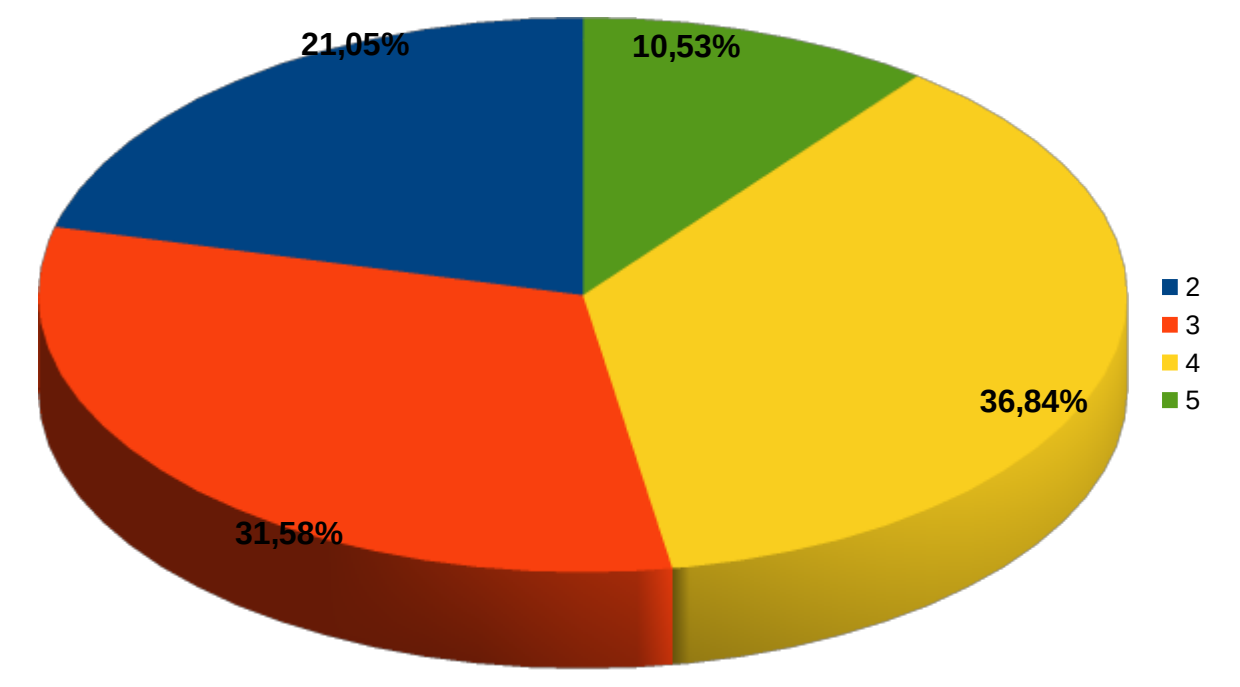

#### Visitas técnicas da área técnica

Gráfico 45 – Notas atribuídas às visitas técnicas realizadas pela área técnica, considerando todas as respostas válidas.

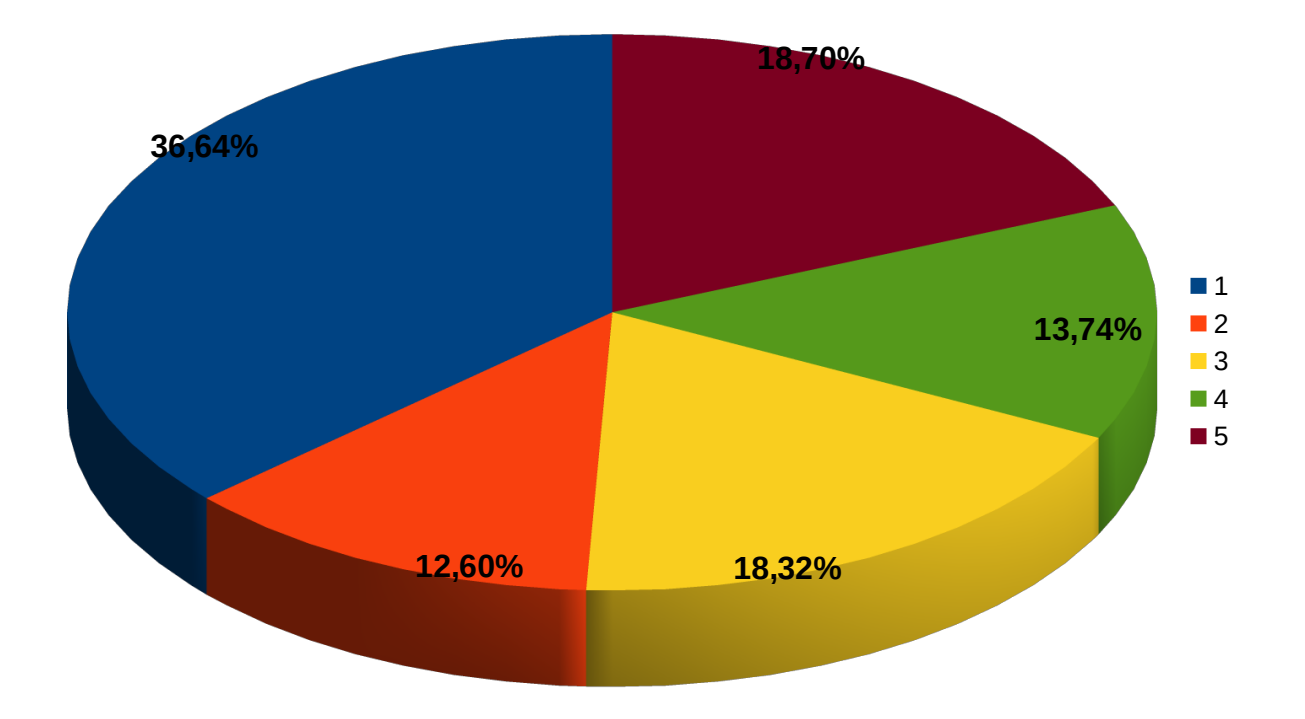

Gráfico 46 - Notas atribuídas às visitas técnicas realizadas pela área técnica pelos estudantes do curso Técnico Integrado em Automação Industrial.

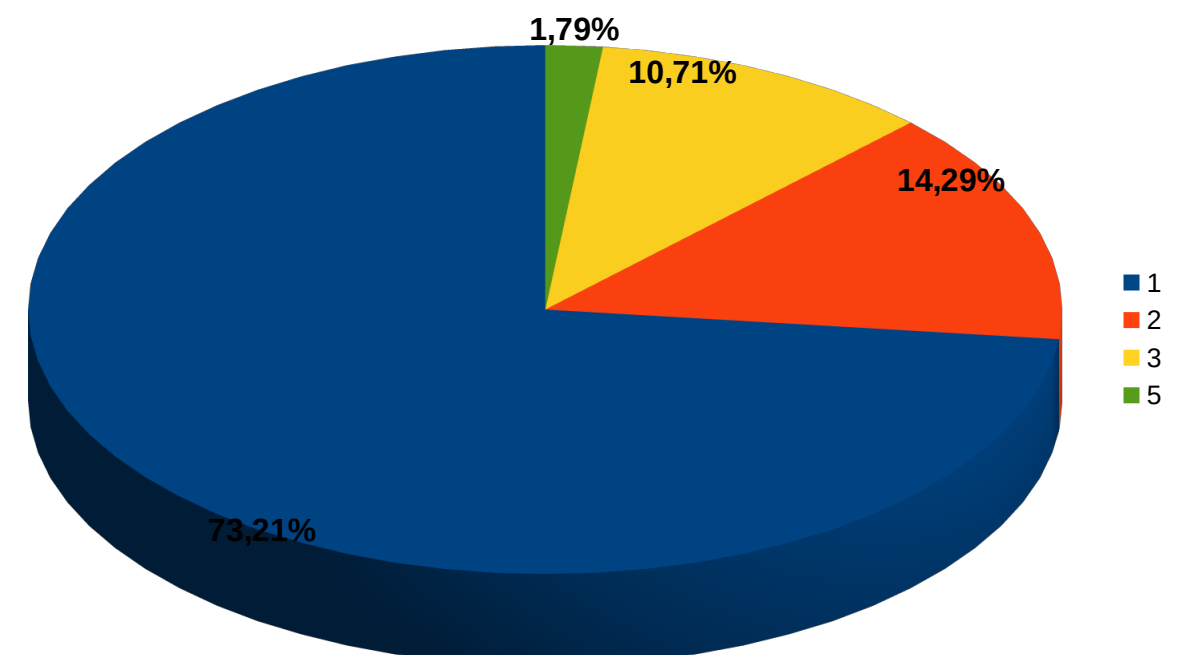

Gráfico 47 - Notas atribuídas às visitas técnicas realizadas pela área técnica pelos estudantes do curso Técnico Integrado em Controle Ambiental.

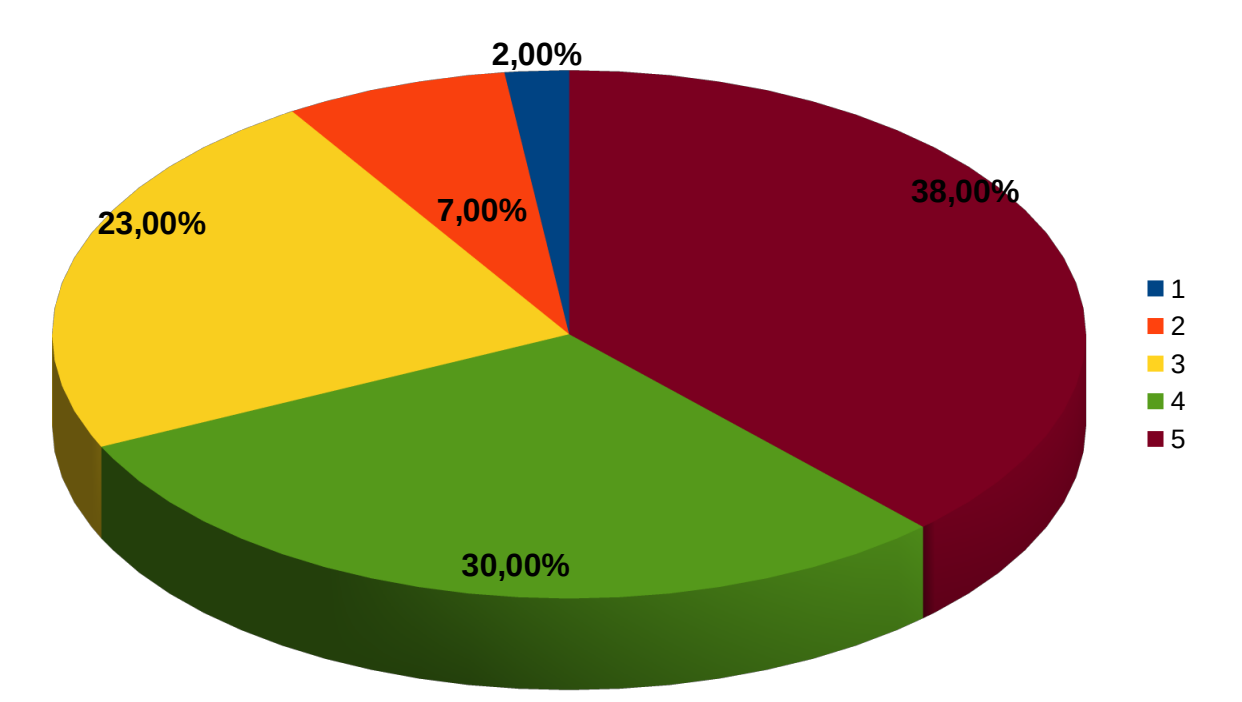

Gráfico 48 - Notas atribuídas às visitas técnicas realizadas pela área técnica pelos estudantes do curso Técnico Integrado em Informática.

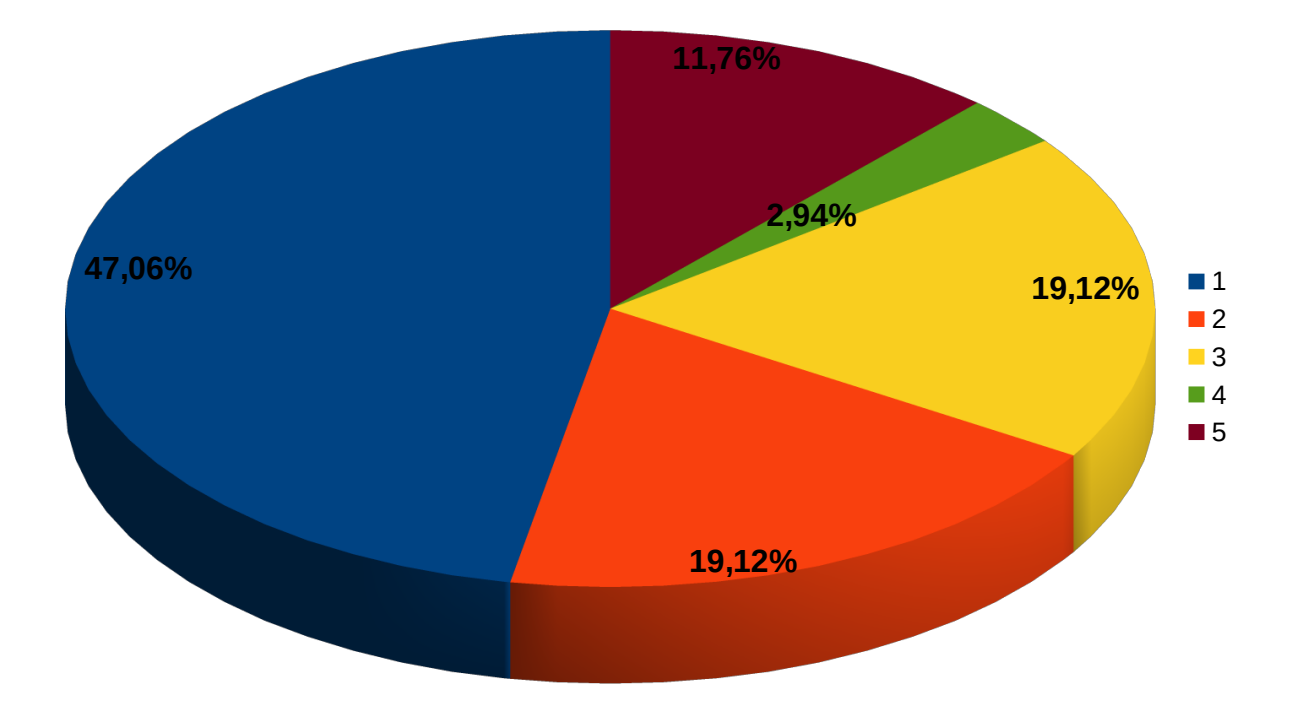

Gráfico 49 - Notas atribuídas às visitas técnicas realizadas pela área técnica pelos estudantes do curso Técnico Subsequente em Eletrotécnica.

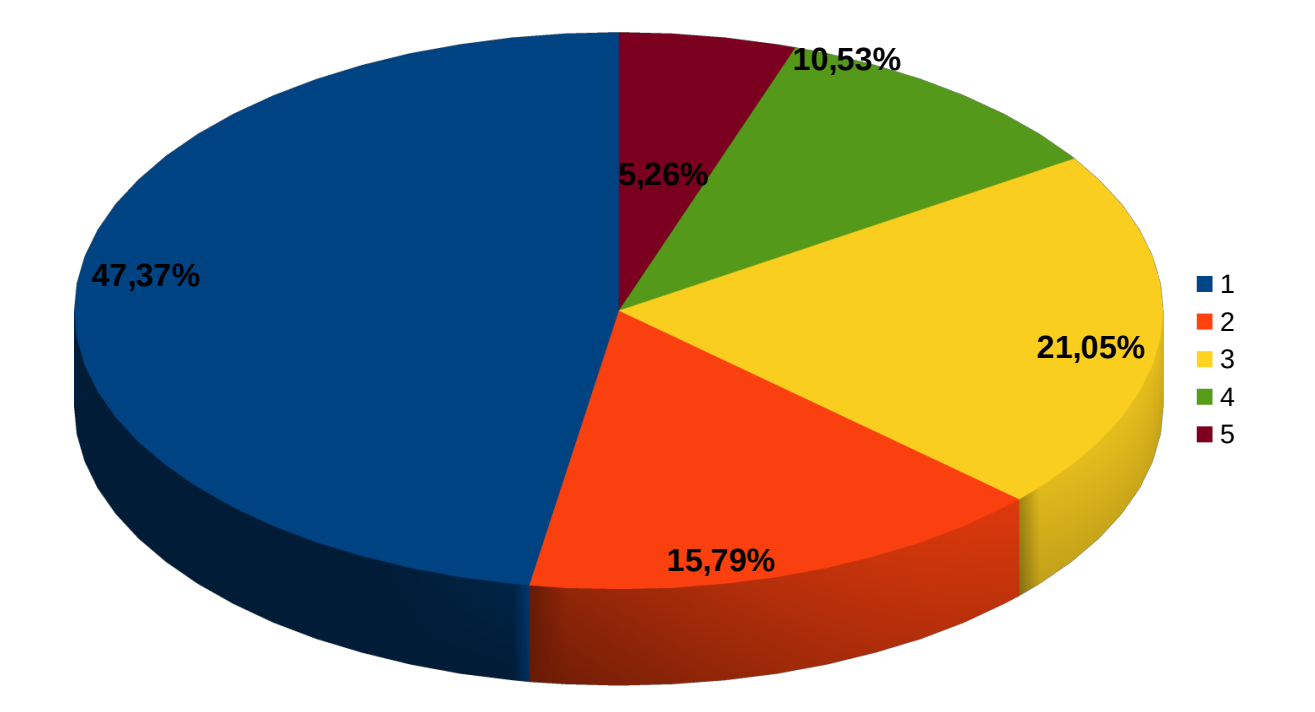

Gráfico 50 - Notas atribuídas às visitas técnicas realizadas pela área técnica pelos estudantes do curso Tecnólogo em Análise e Desenvolvimento de Sistemas.

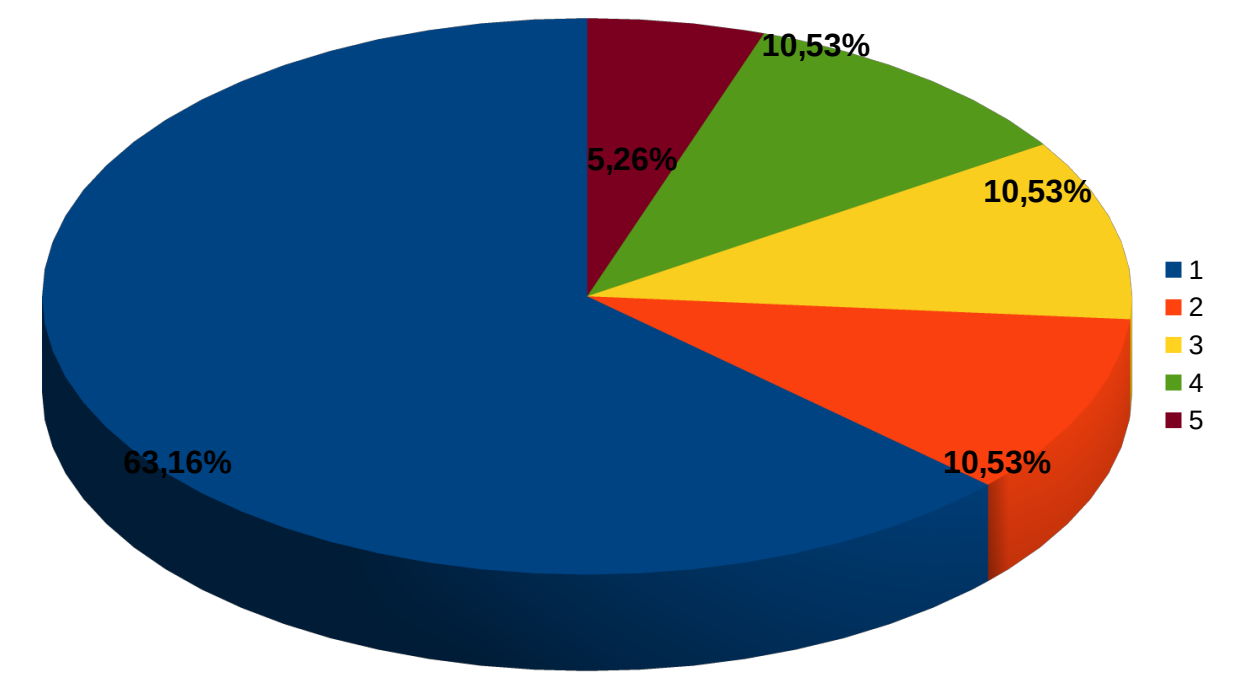

Saídas com a formação geral e/ou projetos

Gráfico 51 – Notas atribuídas às saídas com a formação geral e/ou projetos pelos estudantes, considerando todas as respostas válidas.

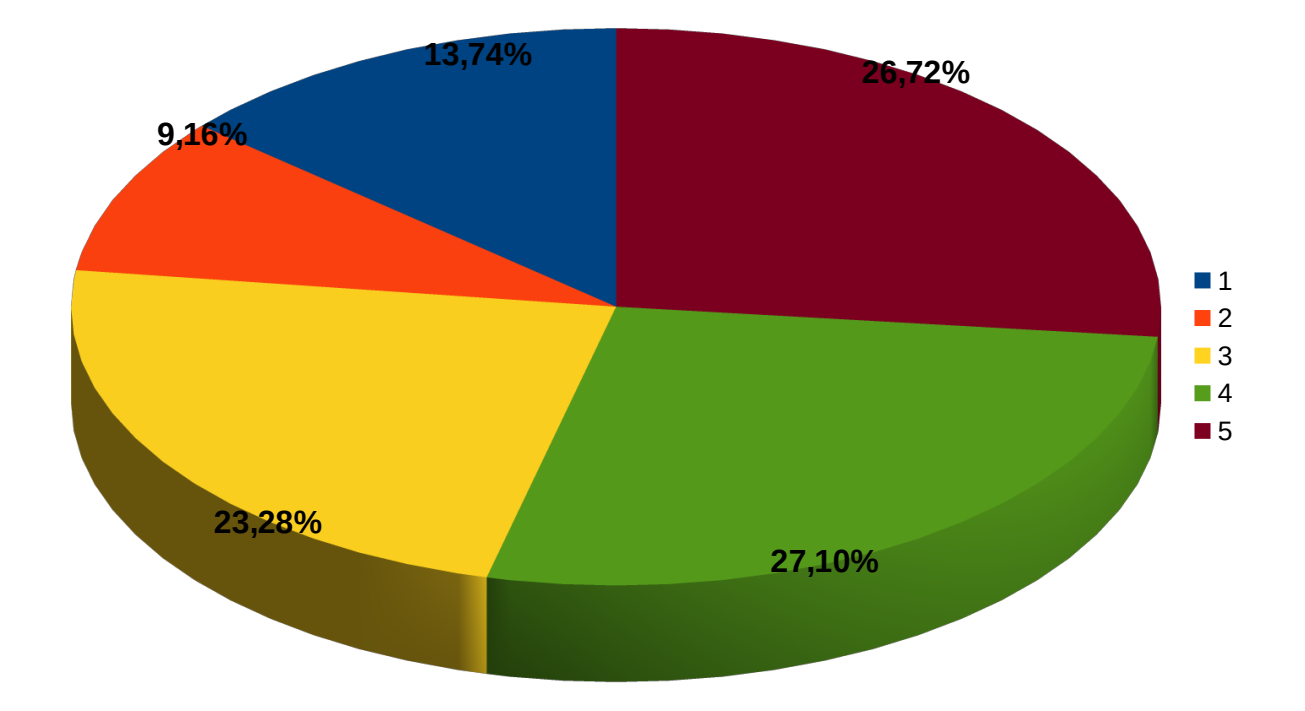

Gráfico 52 - Notas atribuídas às saídas com a formação geral e/ou projetos pelos estudantes do curso Técnico Integrado em Automação Industrial.

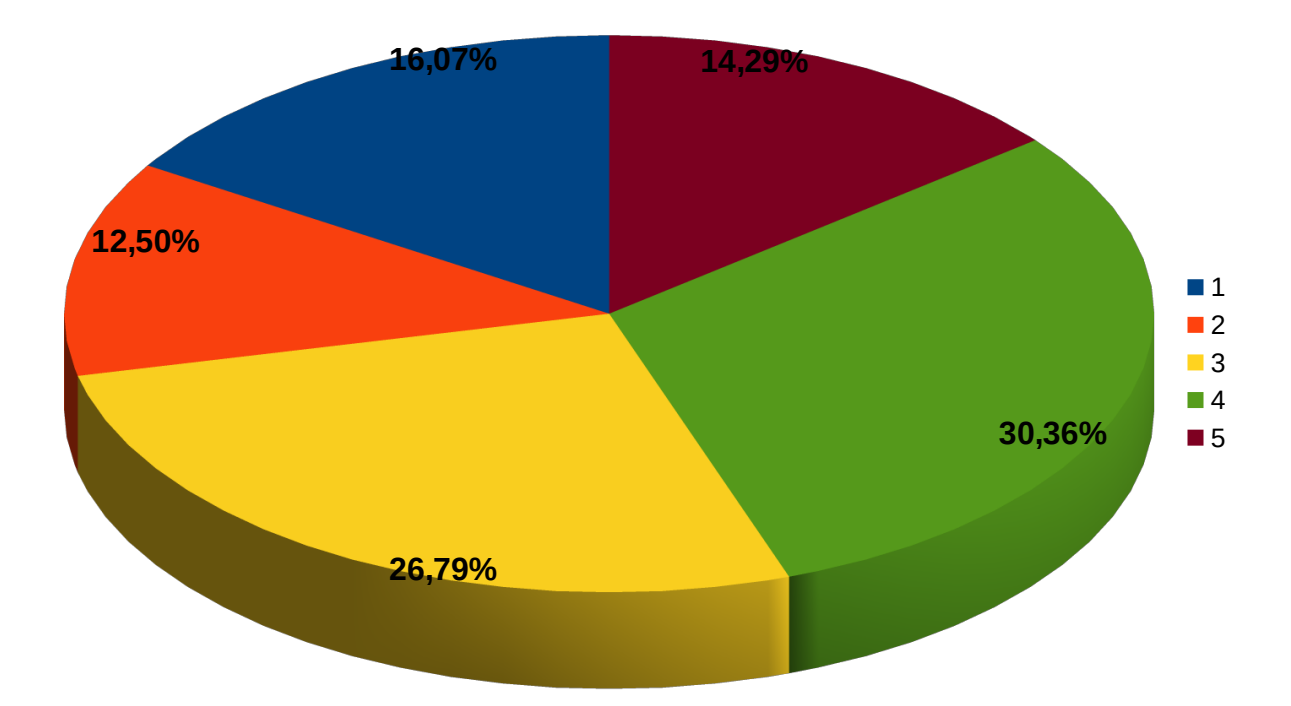

Gráfico 53 - Notas atribuídas às saídas com a formação geral e/ou projetos pelos estudantes do curso Técnico Integrado em Controle Ambiental.

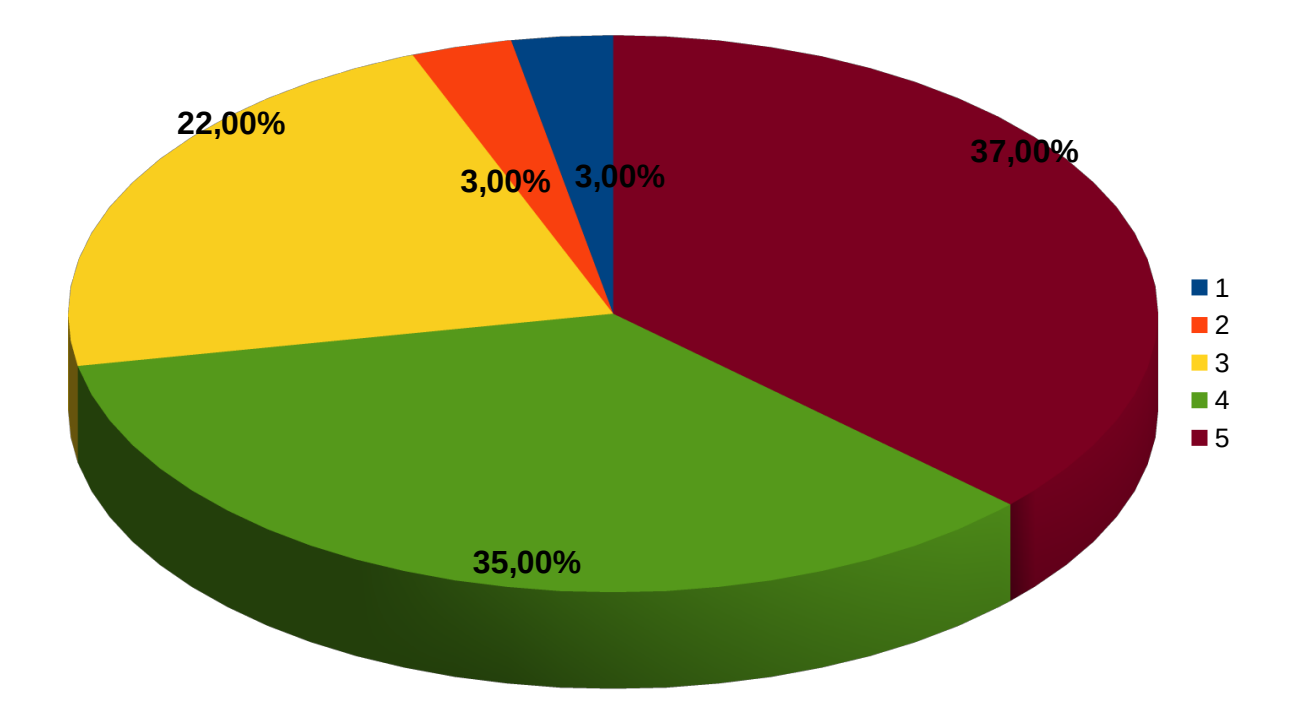

Gráfico 54 - Notas atribuídas às saídas com a formação geral e/ou projetos pelos estudantes do curso Técnico Integrado em Informática.

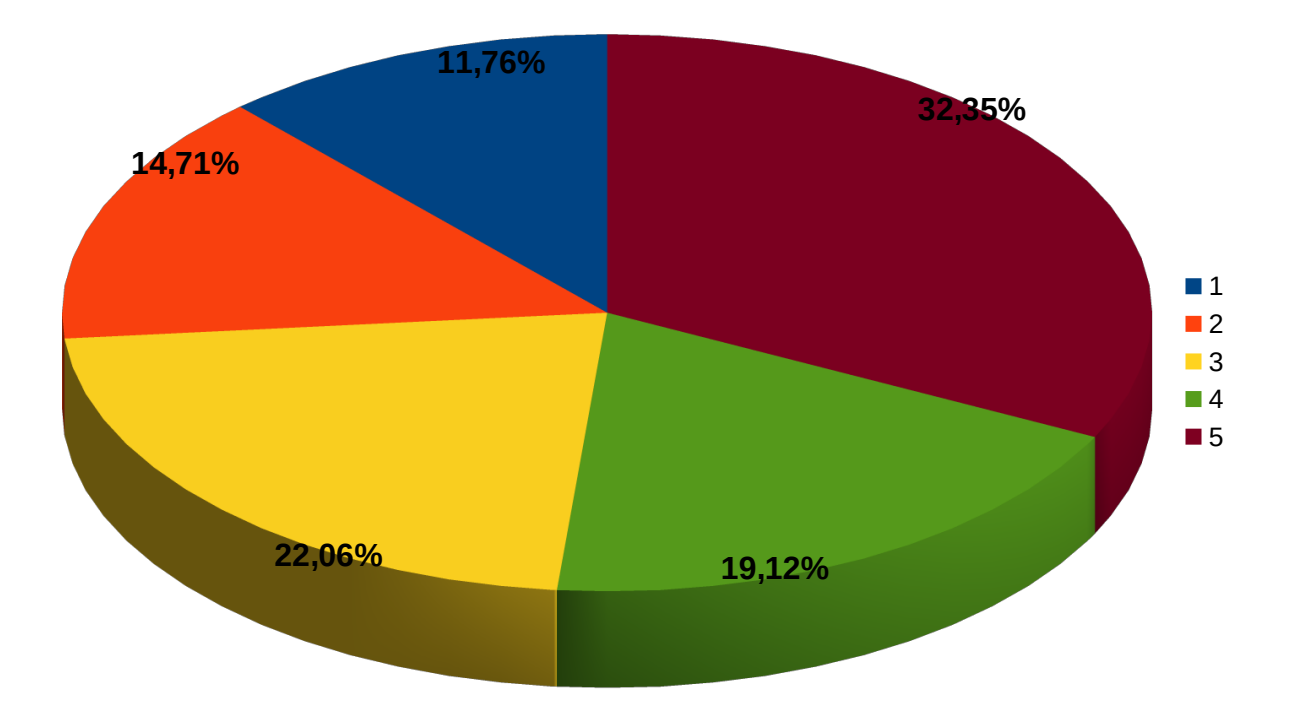

Gráfico 55 - Notas atribuídas às saídas com a formação geral e/ou projetos pelos estudantes do curso Técnico Subsequente em Eletrotécnica.

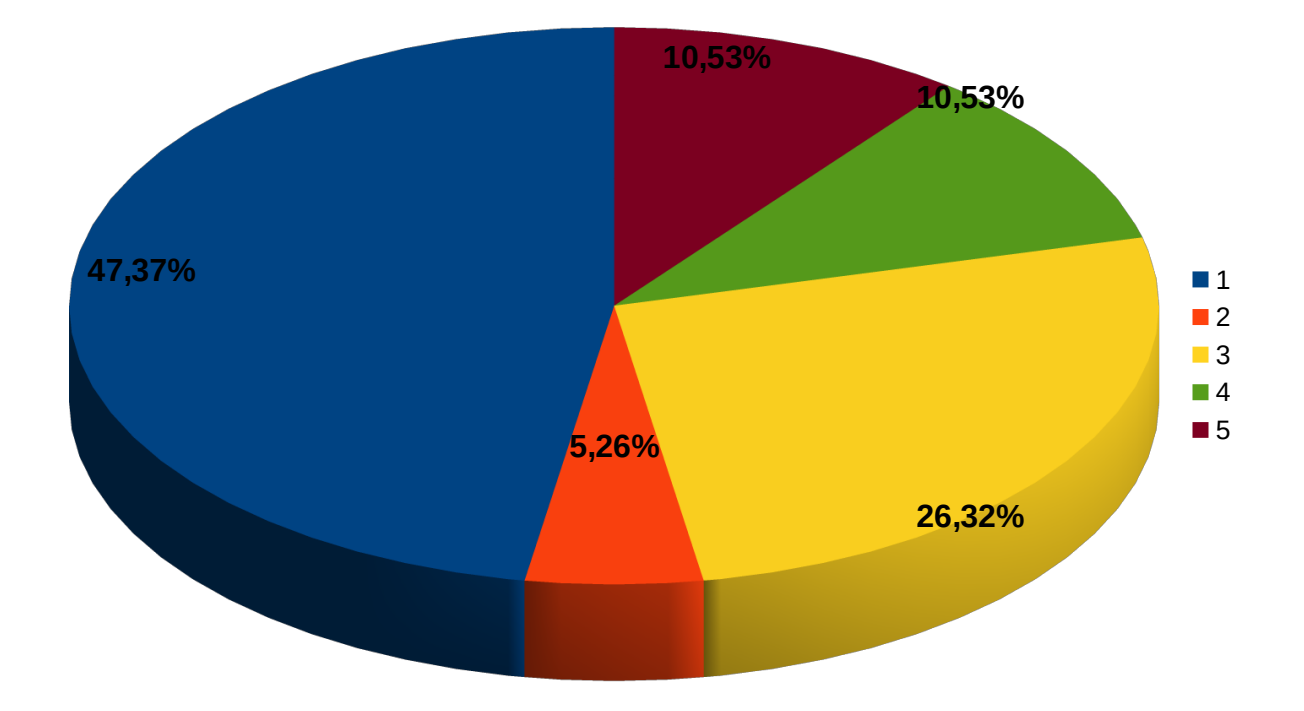

Gráfico 56 - Notas atribuídas às saídas com a formação geral e/ou projetos pelos estudantes do curso Tecnólogo em Análise e Desenvolvimento de Sistemas.

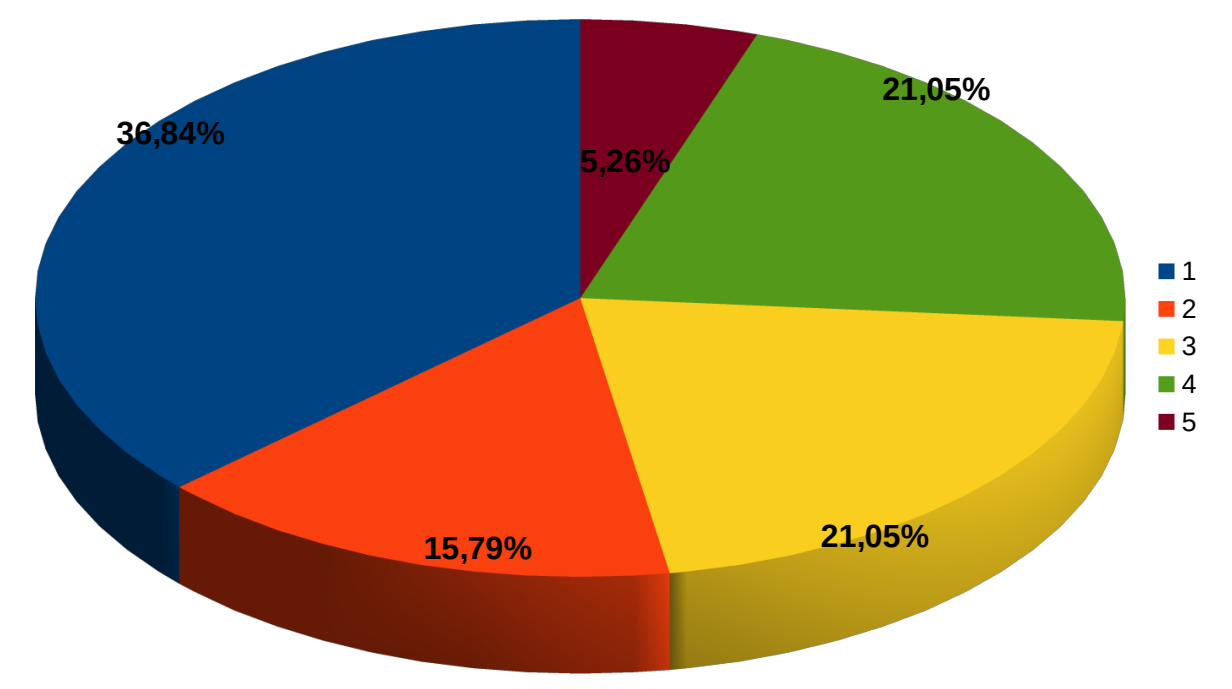

Recursos materiais e de equipamento oferecidos no curso

Gráfico 57 – Notas atribuídas aos recursos materiais e de equipamentos oferecidos e disponíveis no câmpus e pelos cursos, considerando todas as respostas válidas.

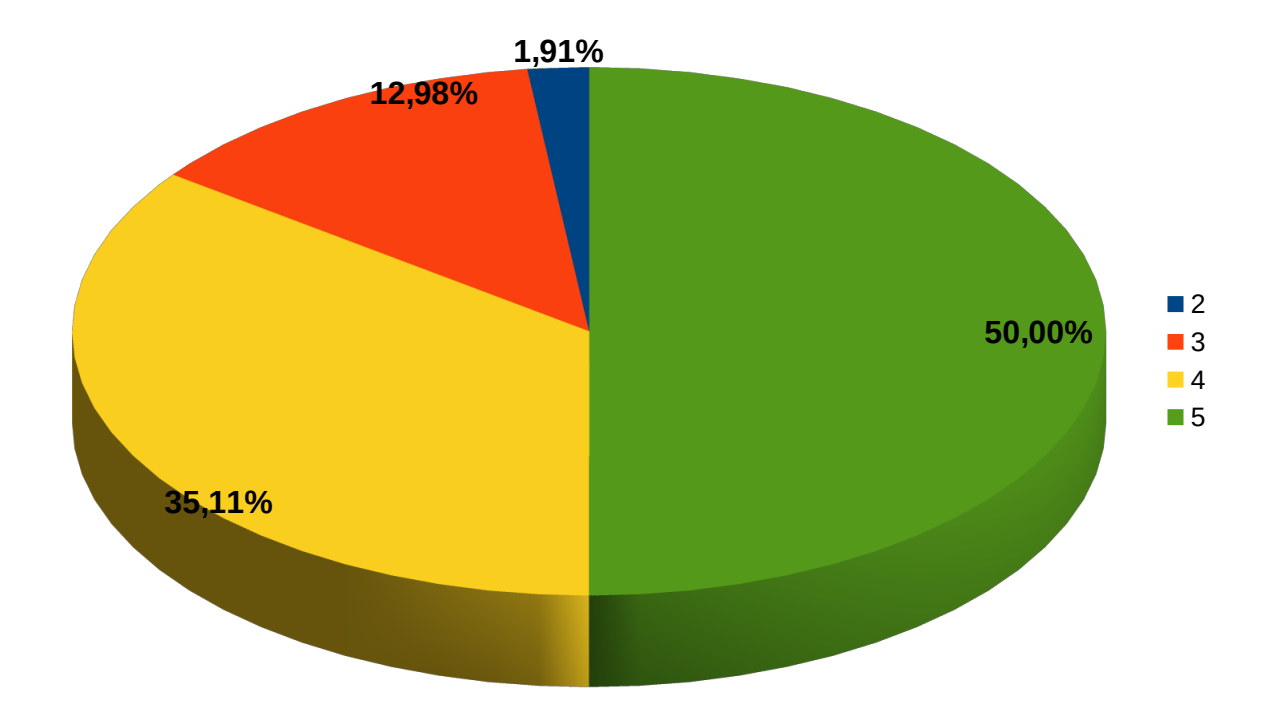

Gráfico 58 - Notas atribuídas pelos estudantes do curso Técnico em Automação Industrial aos recursos materiais e de equipamentos oferecidos pelo curso.

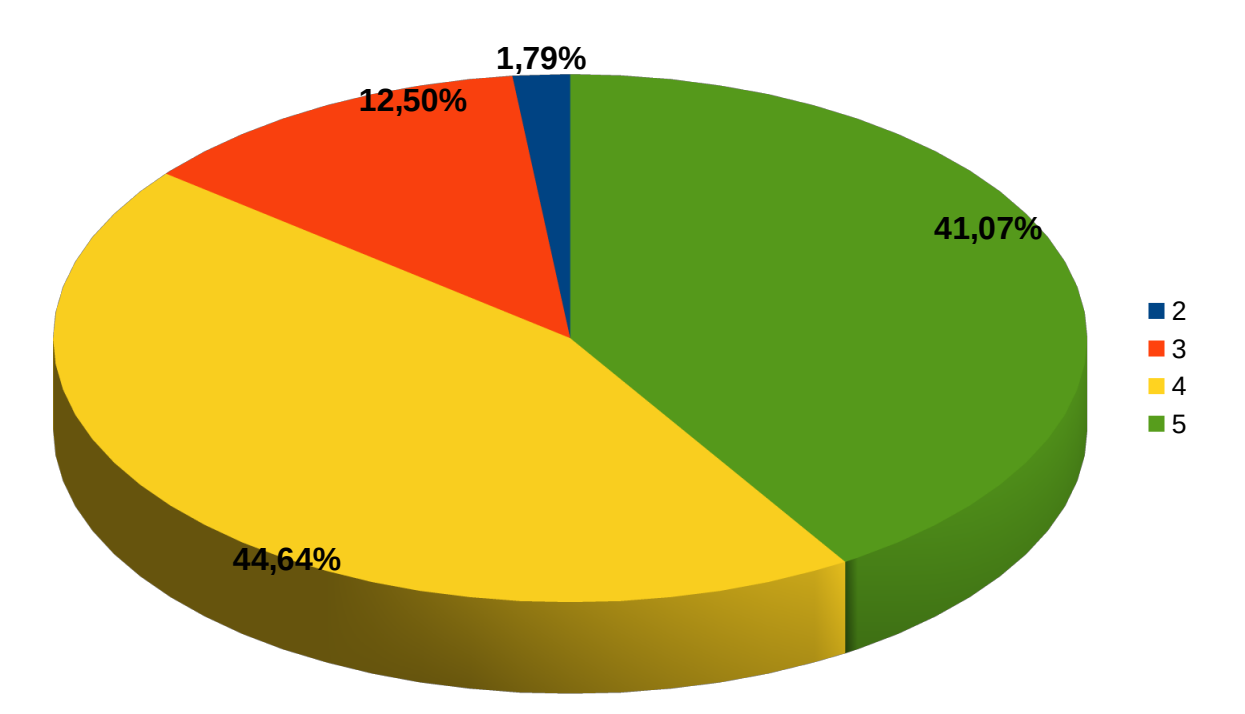

Gráfico 59 - Notas atribuídas pelos estudantes do curso Técnico em Controle Ambiental aos recursos materiais e de equipamentos oferecidos pelo curso.

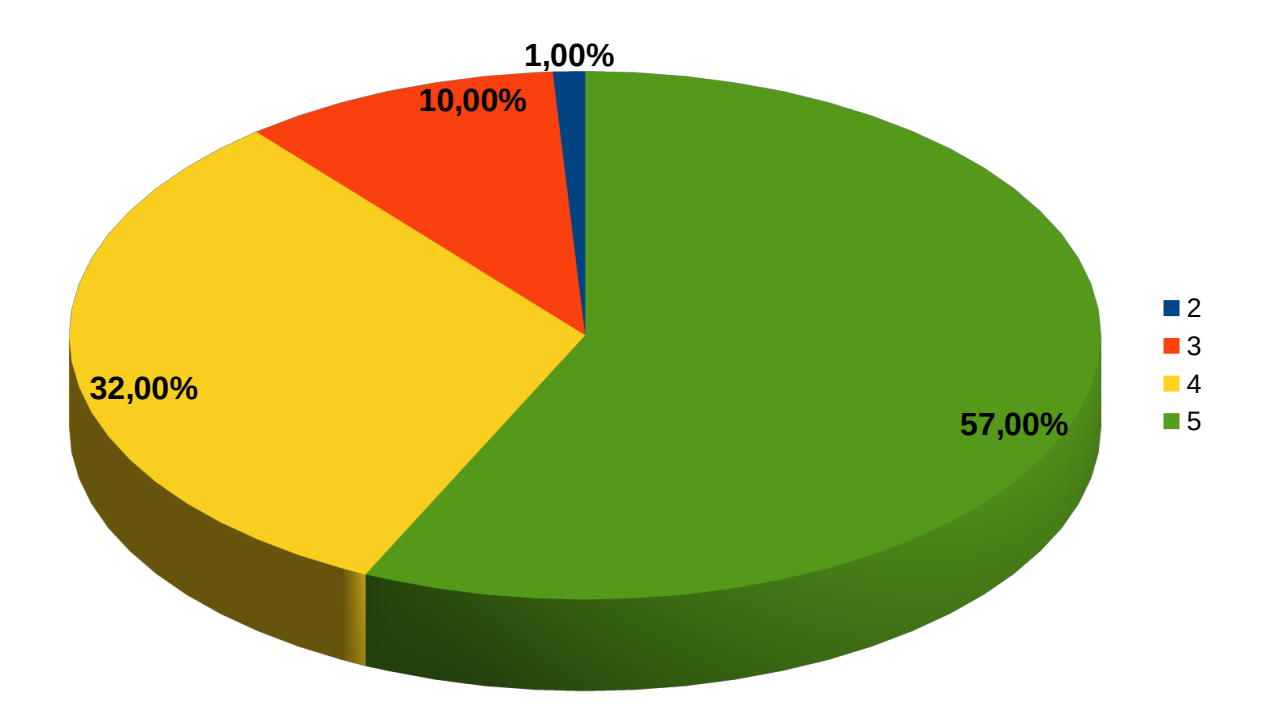

Gráfico 60 - Notas atribuídas pelos estudantes do curso Técnico em Informática aos recursos materiais e de equipamentos oferecidos pelo curso.

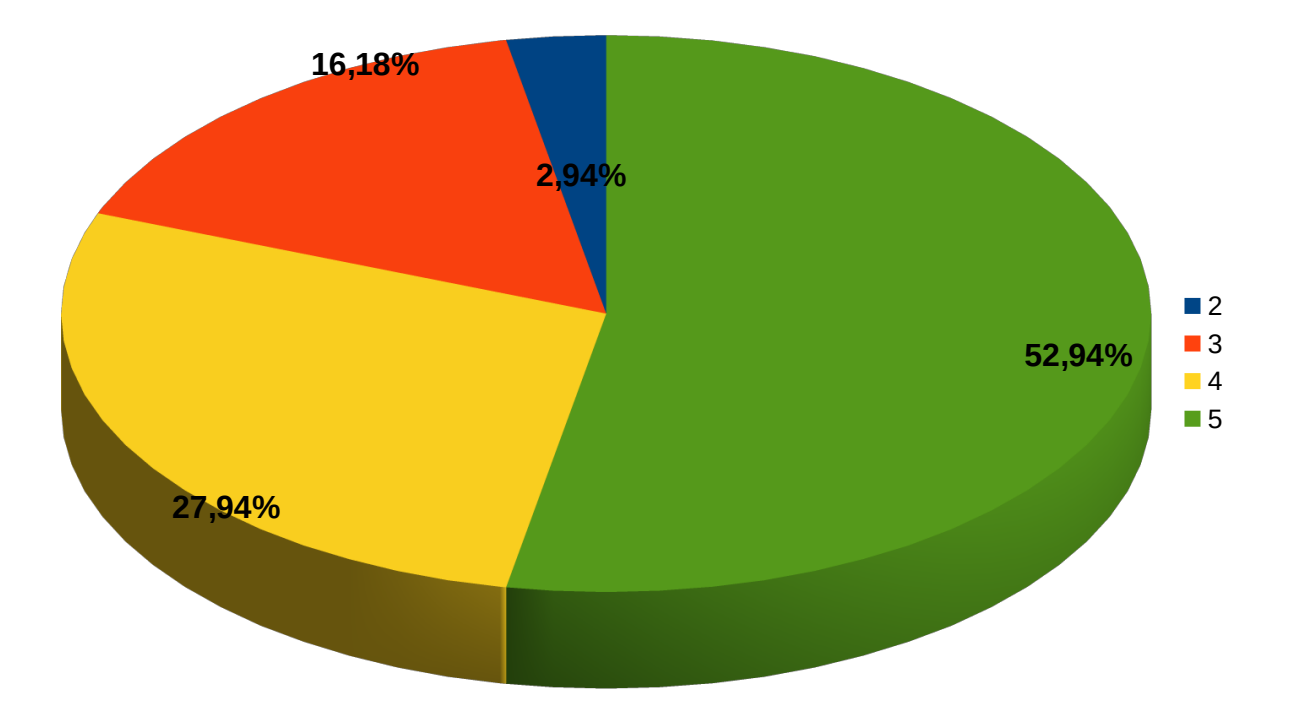

Gráfico 61 - Notas atribuídas pelos estudantes do curso Técnico Subsequente em Eletrotécnica aos recursos materiais e de equipamentos oferecidos pelo curso.

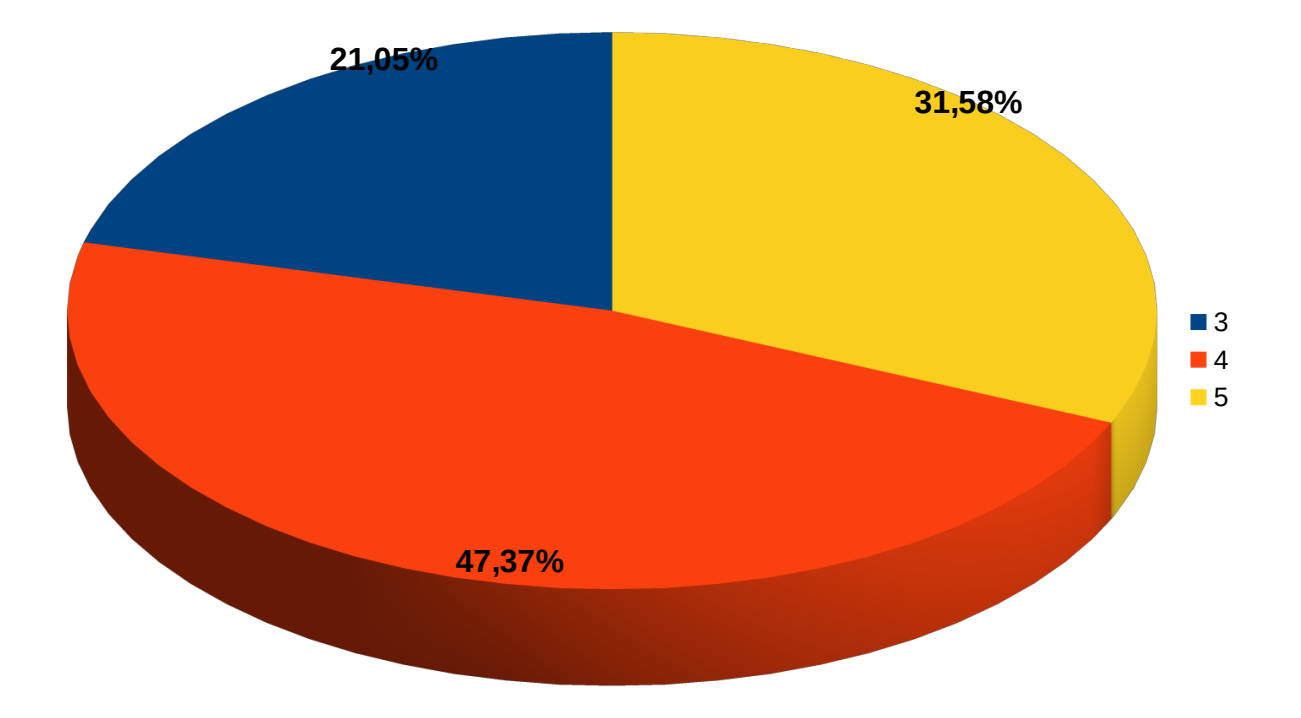

Gráfico 62 - Notas atribuídas pelos estudantes do curso Tecnólogo em Análise e Desenvolvimento de Sistemas aos recursos materiais e de equipamentos oferecidos pelo curso.

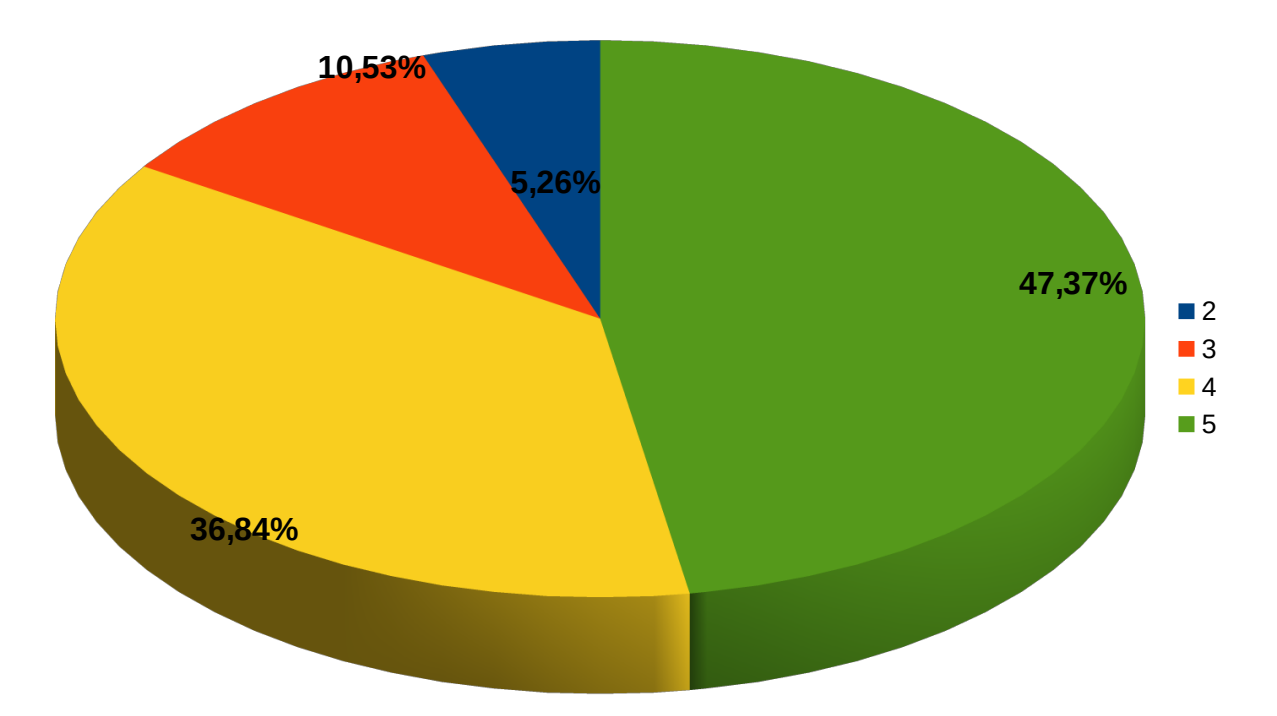